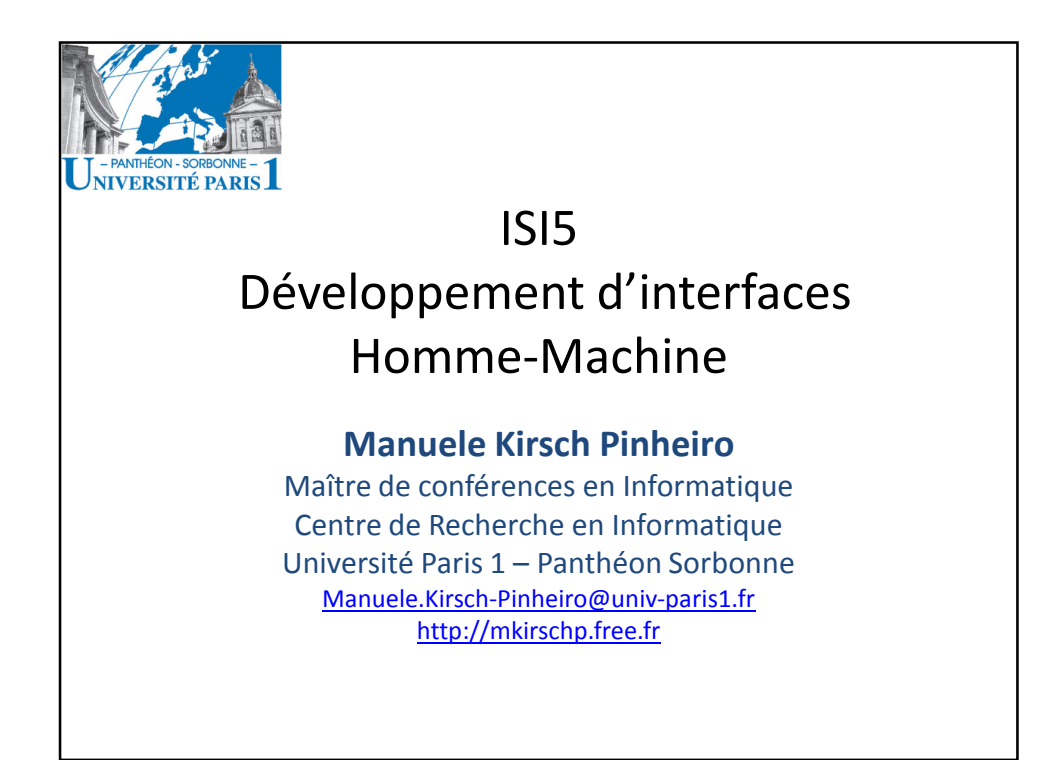

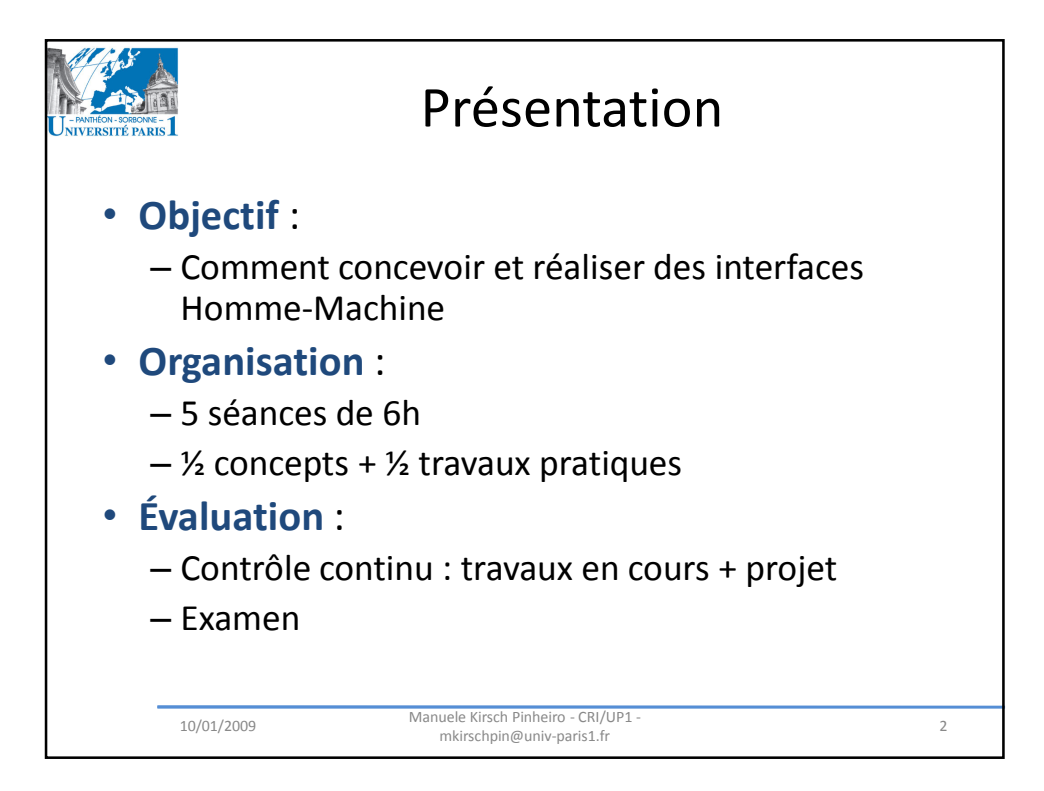

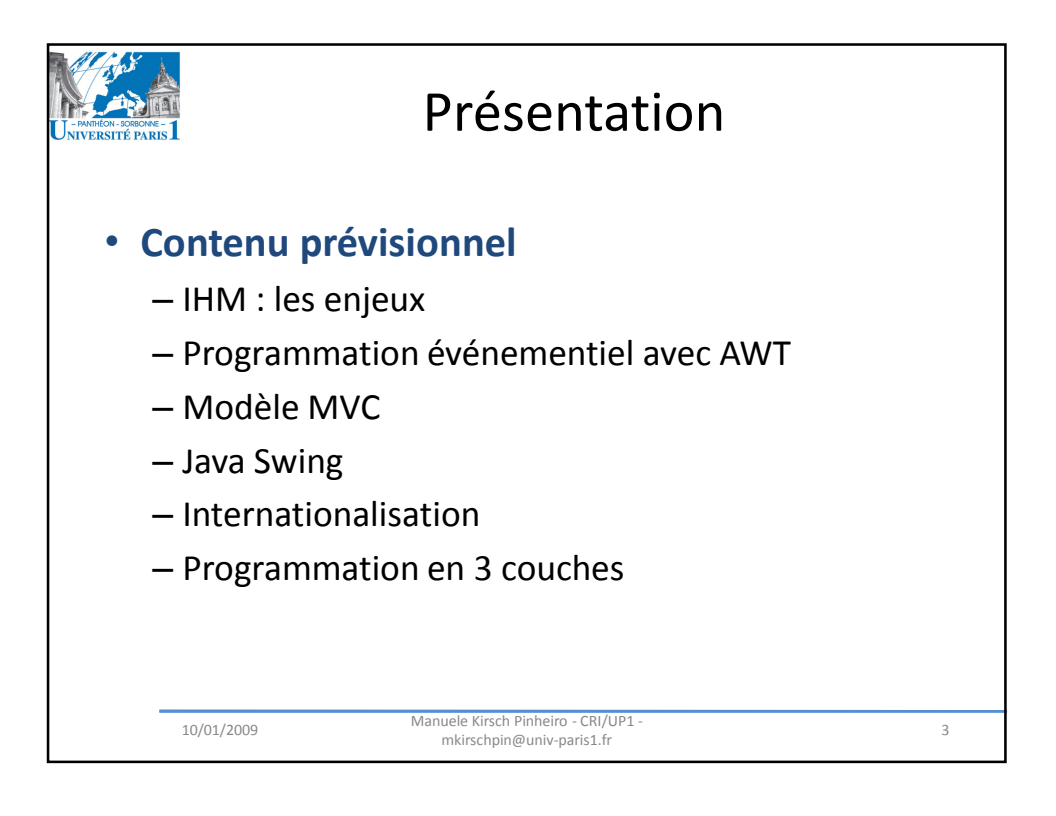

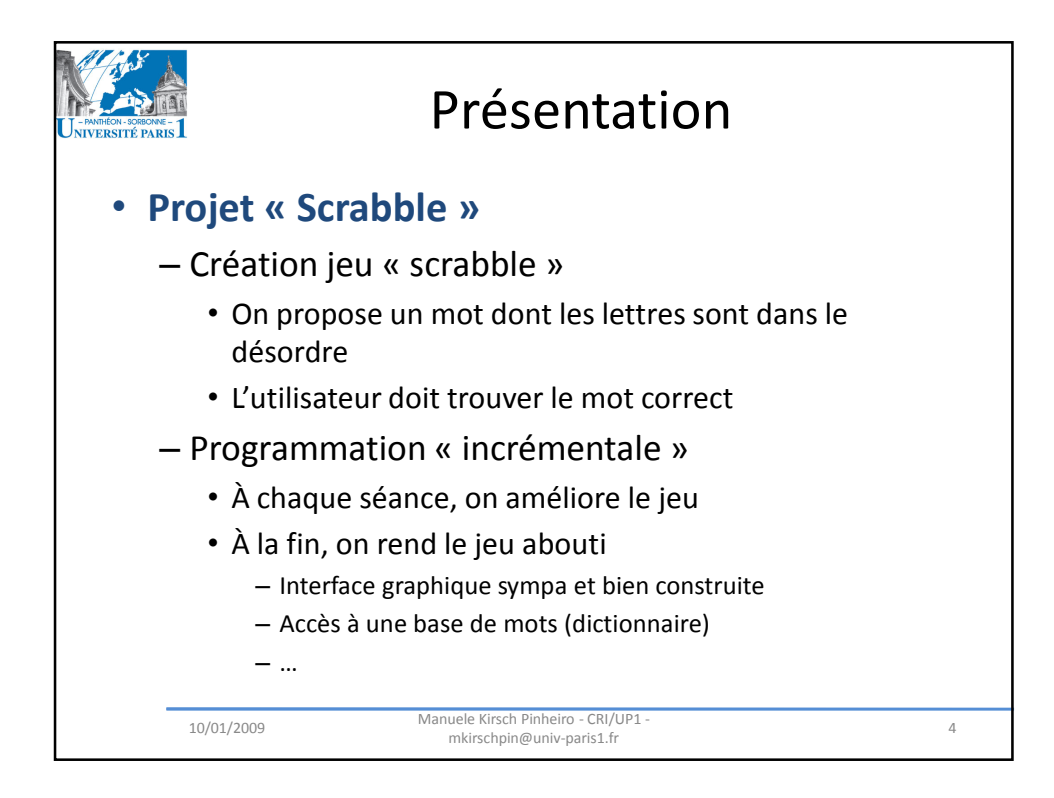

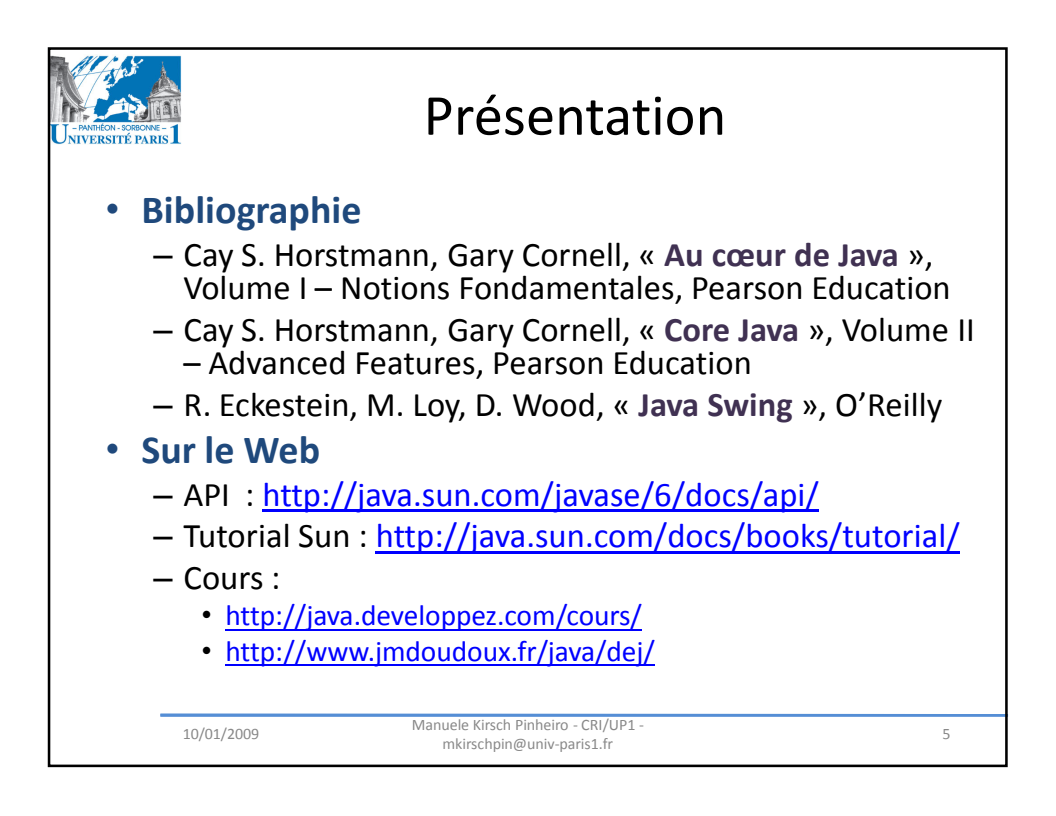

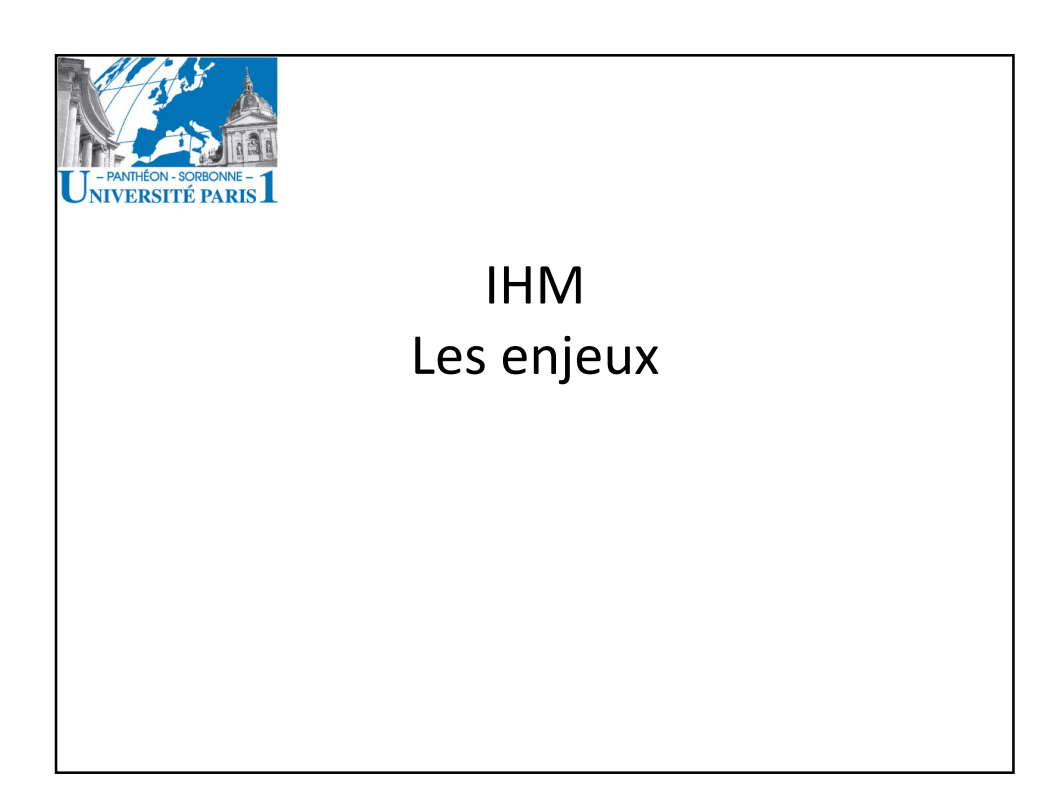

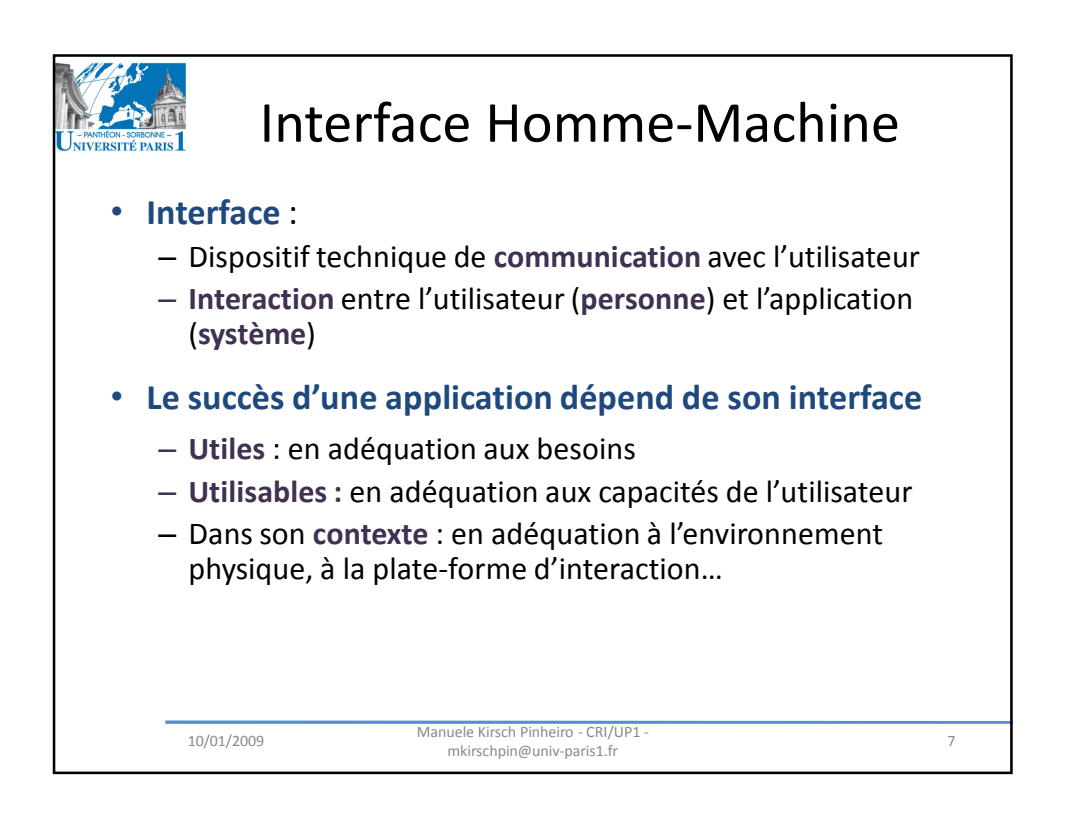

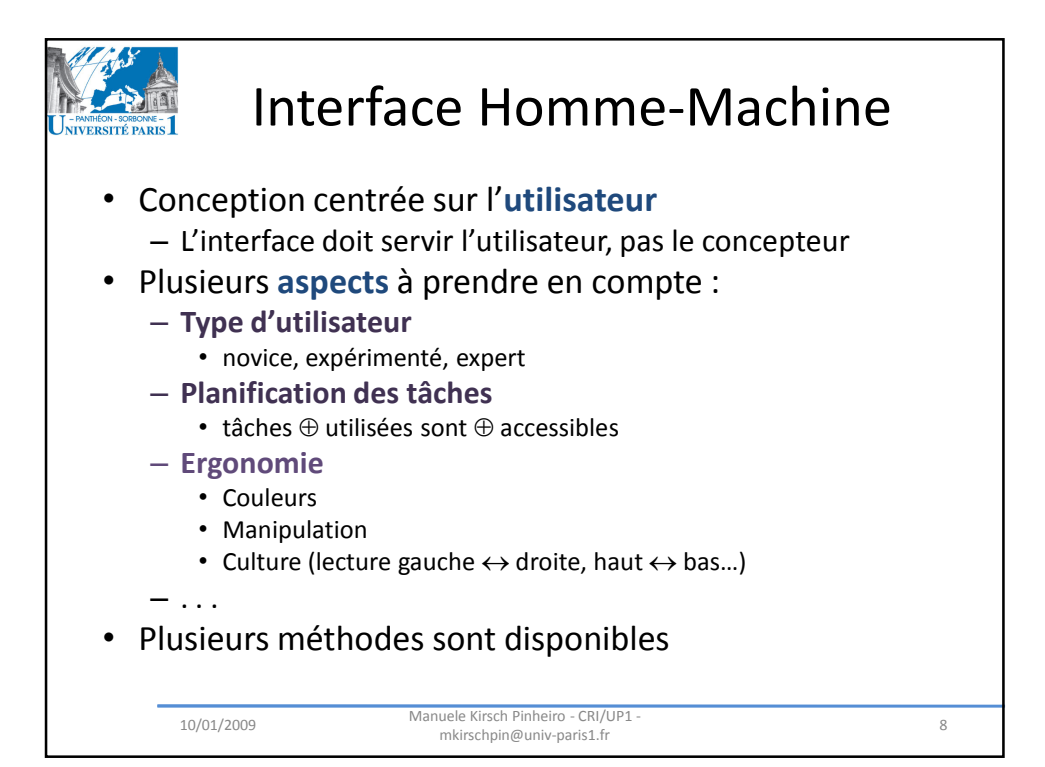

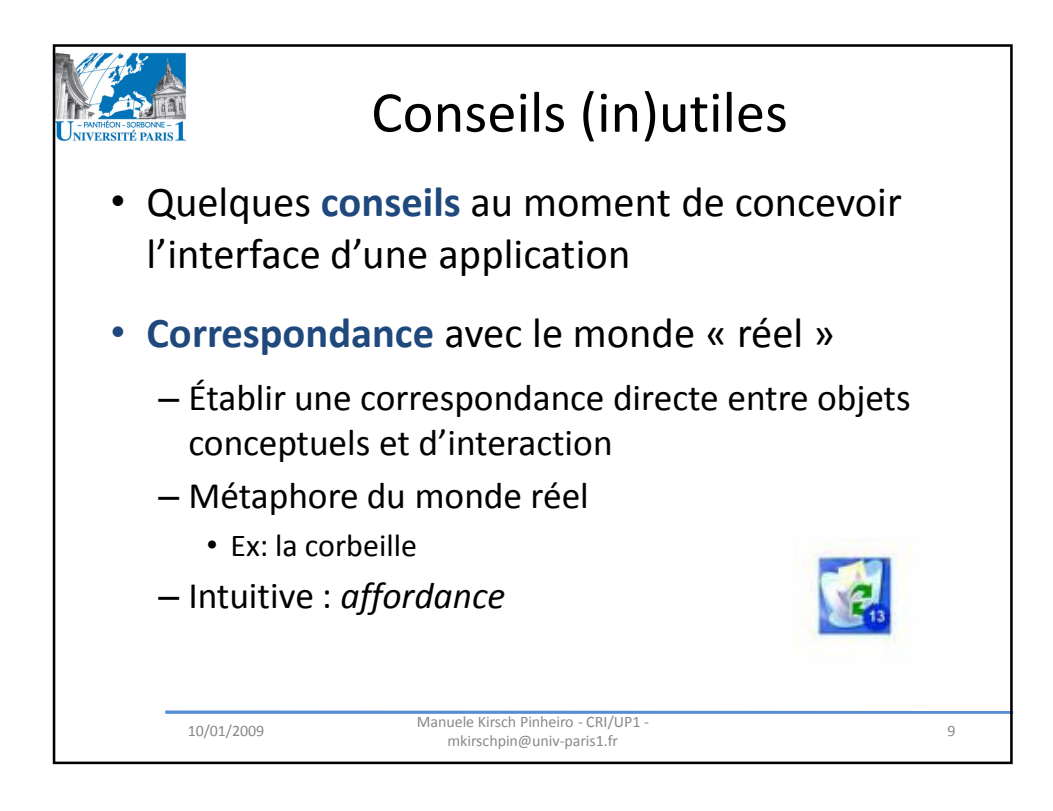

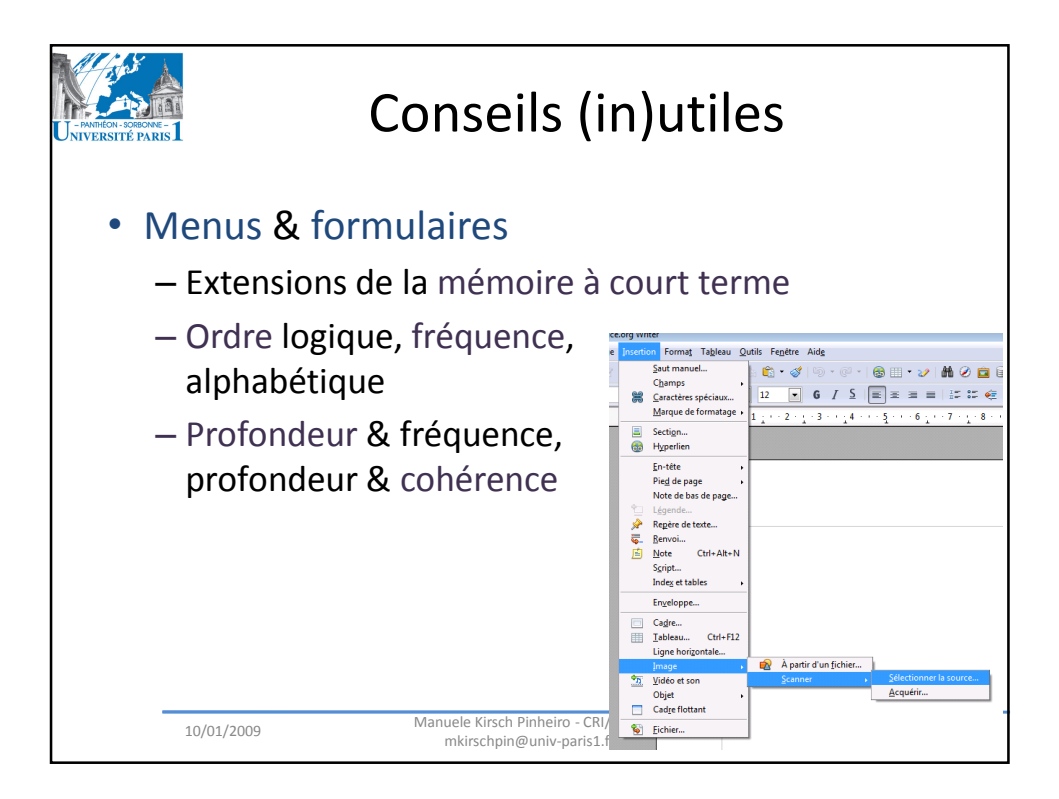

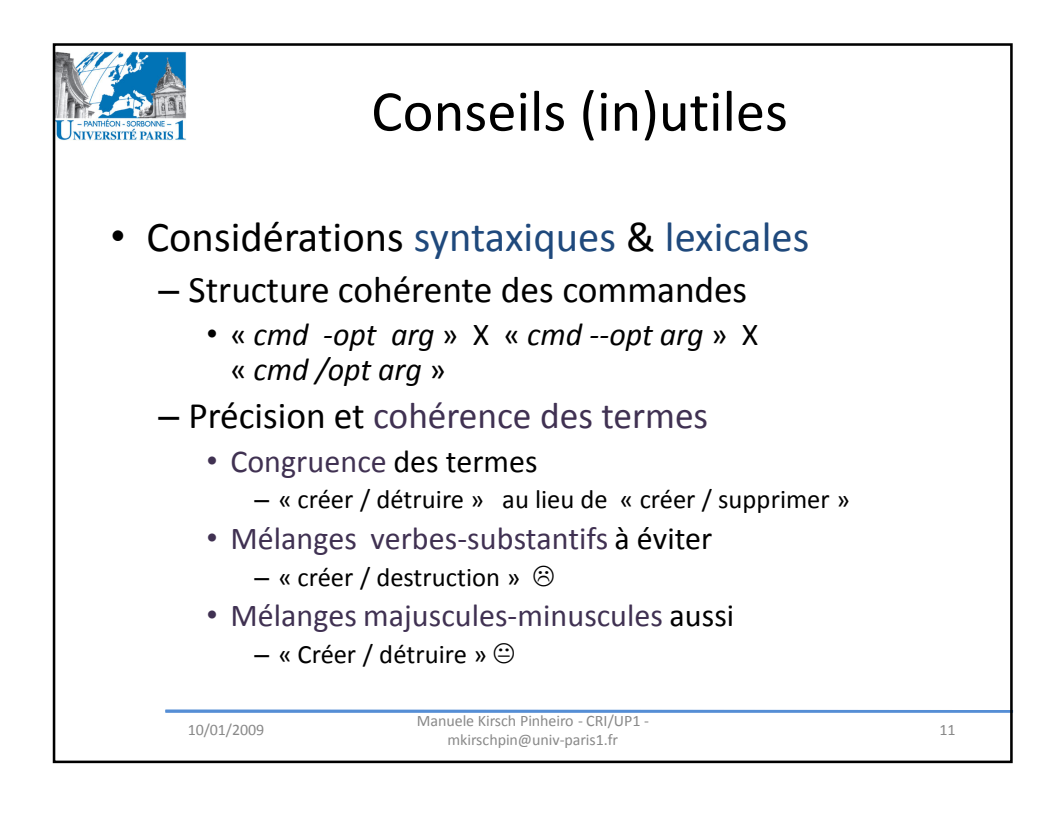

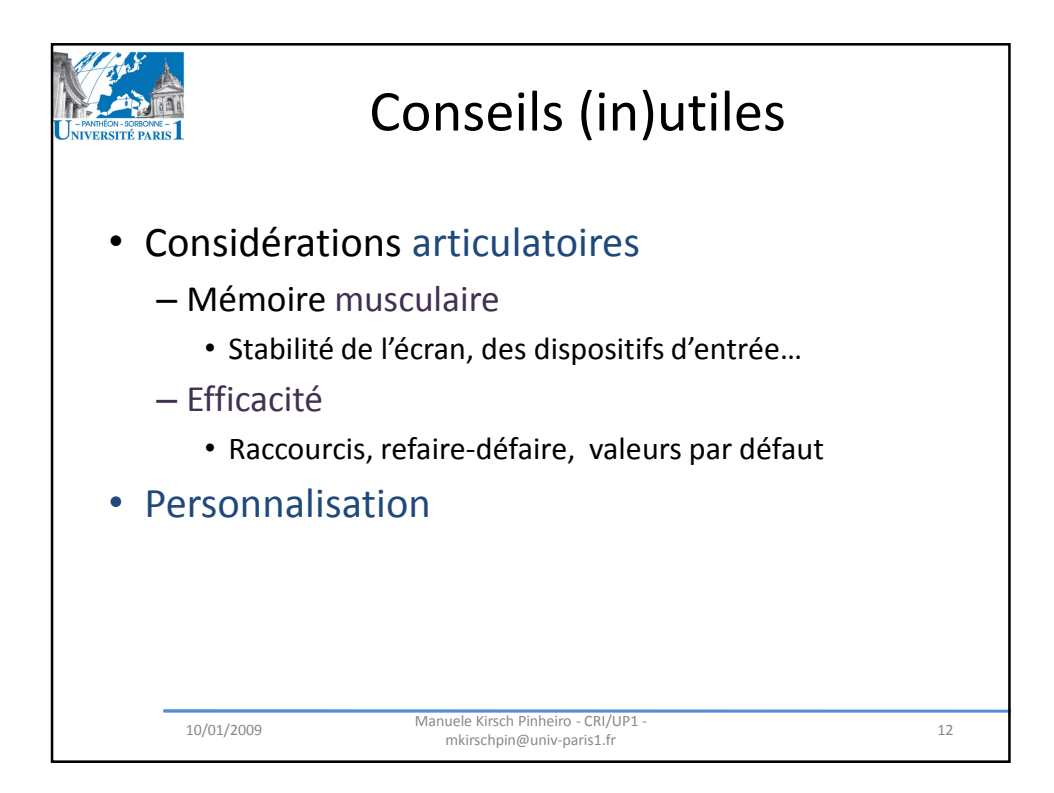

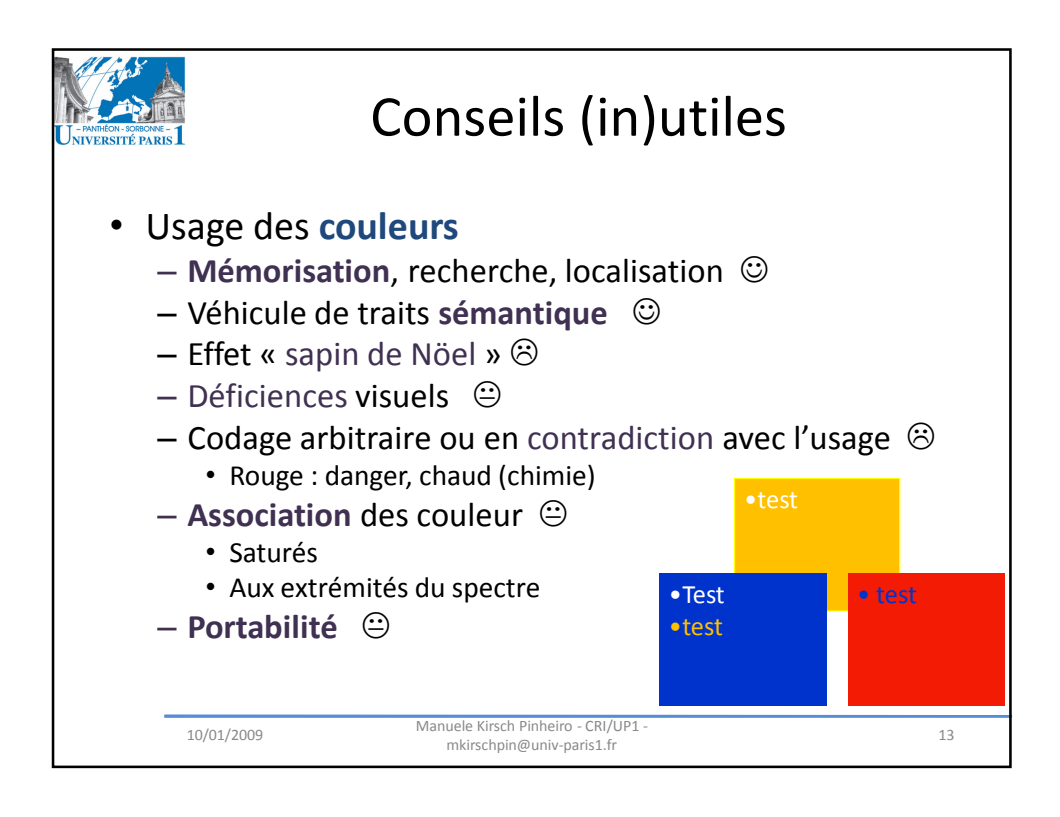

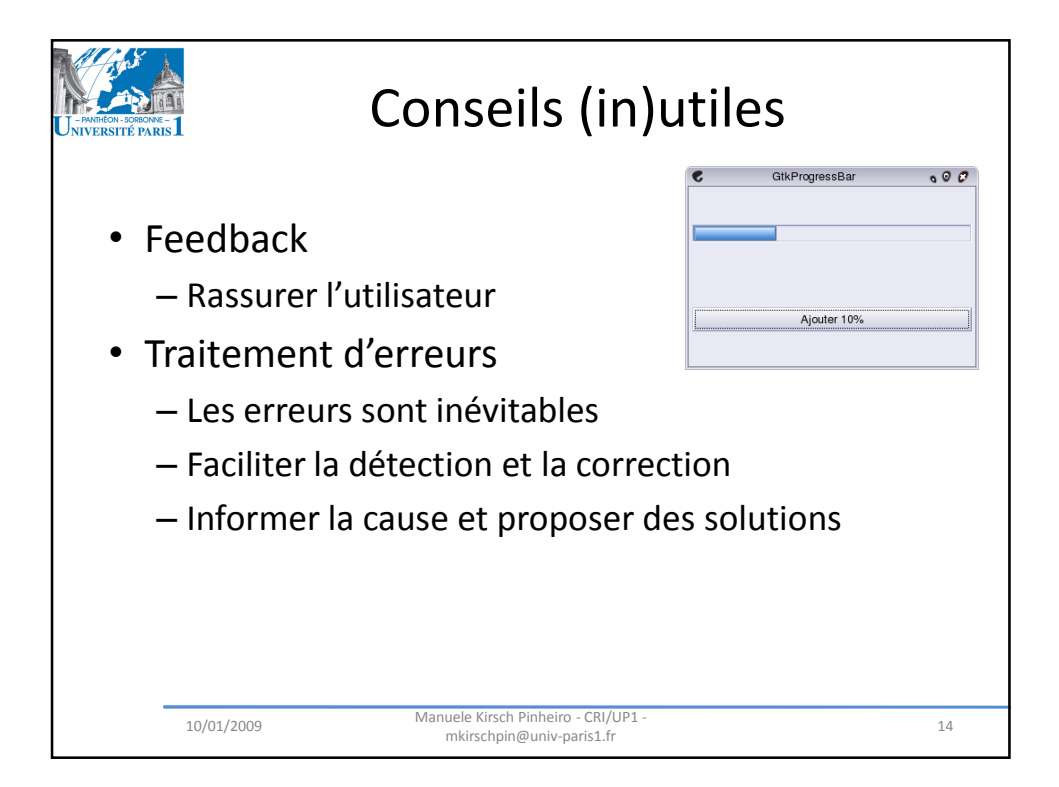

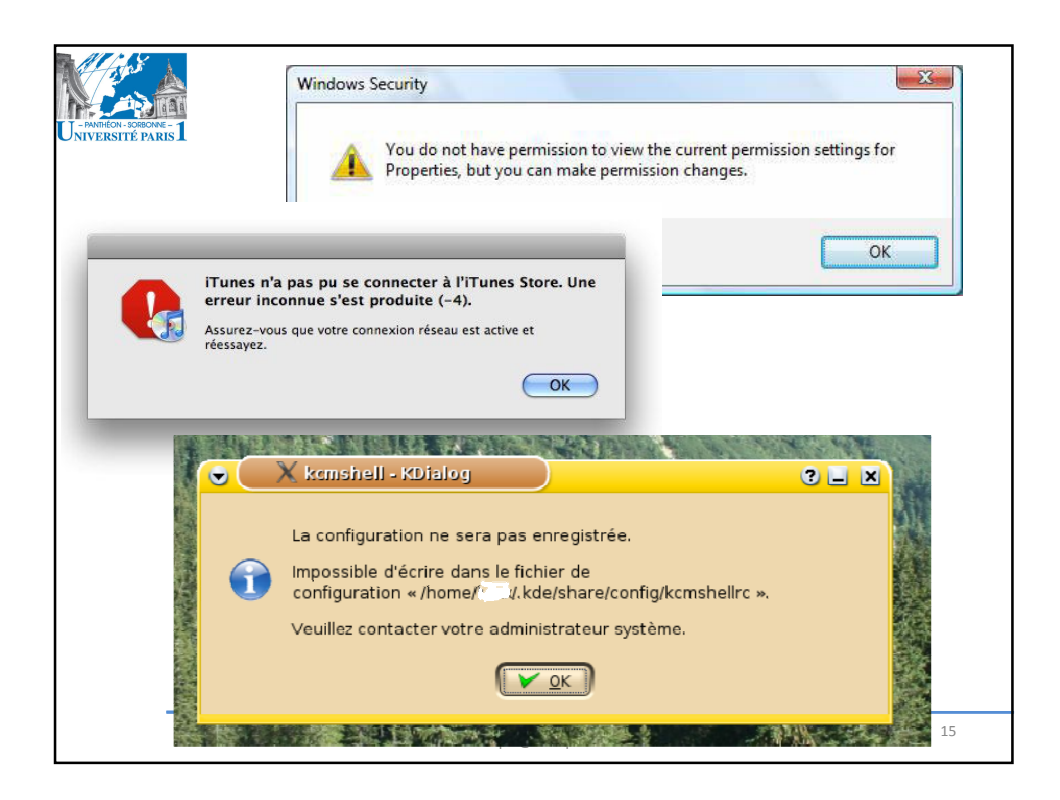

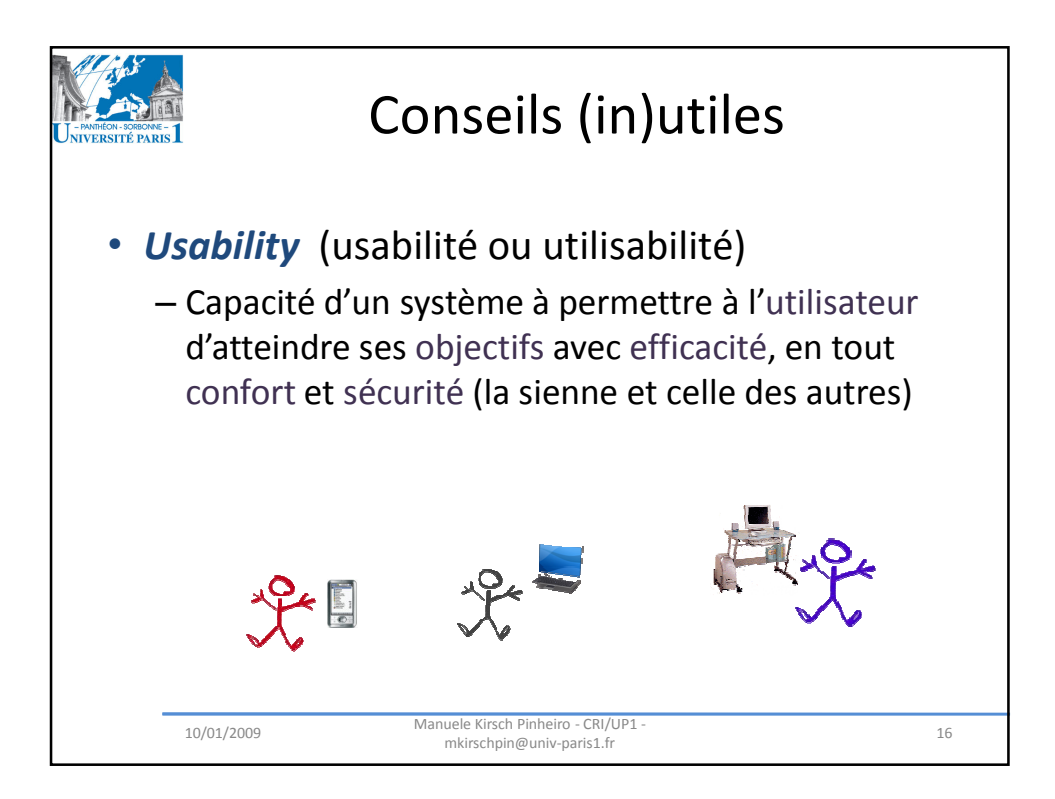

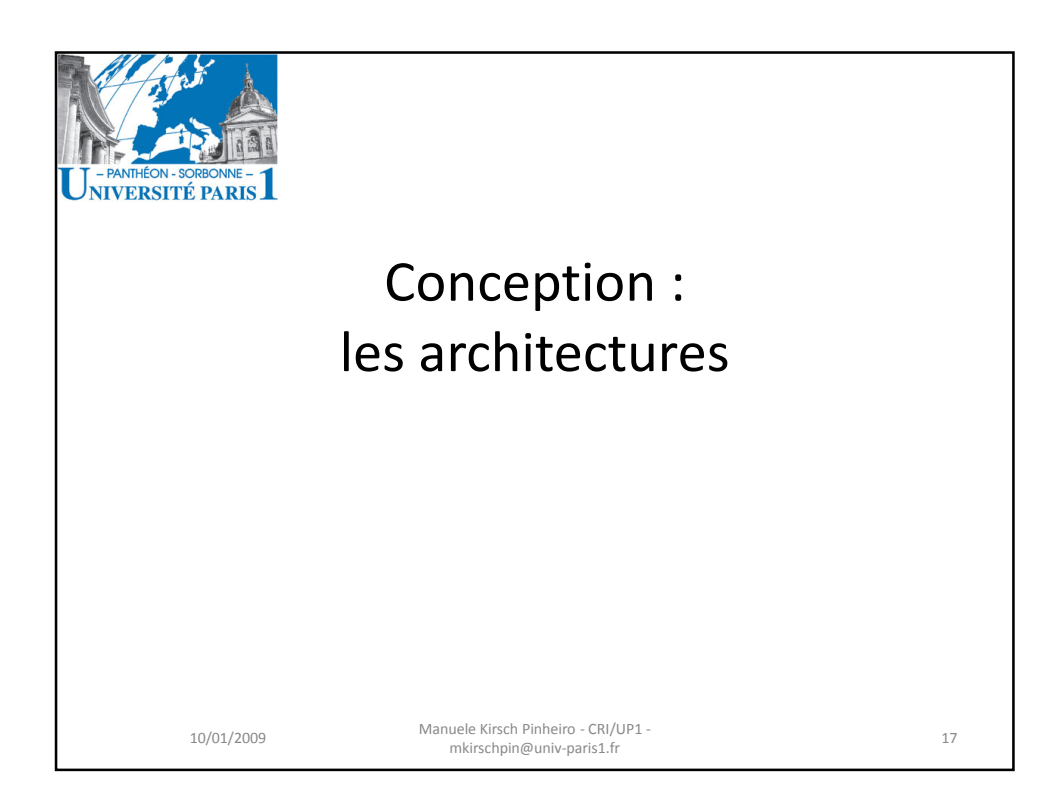

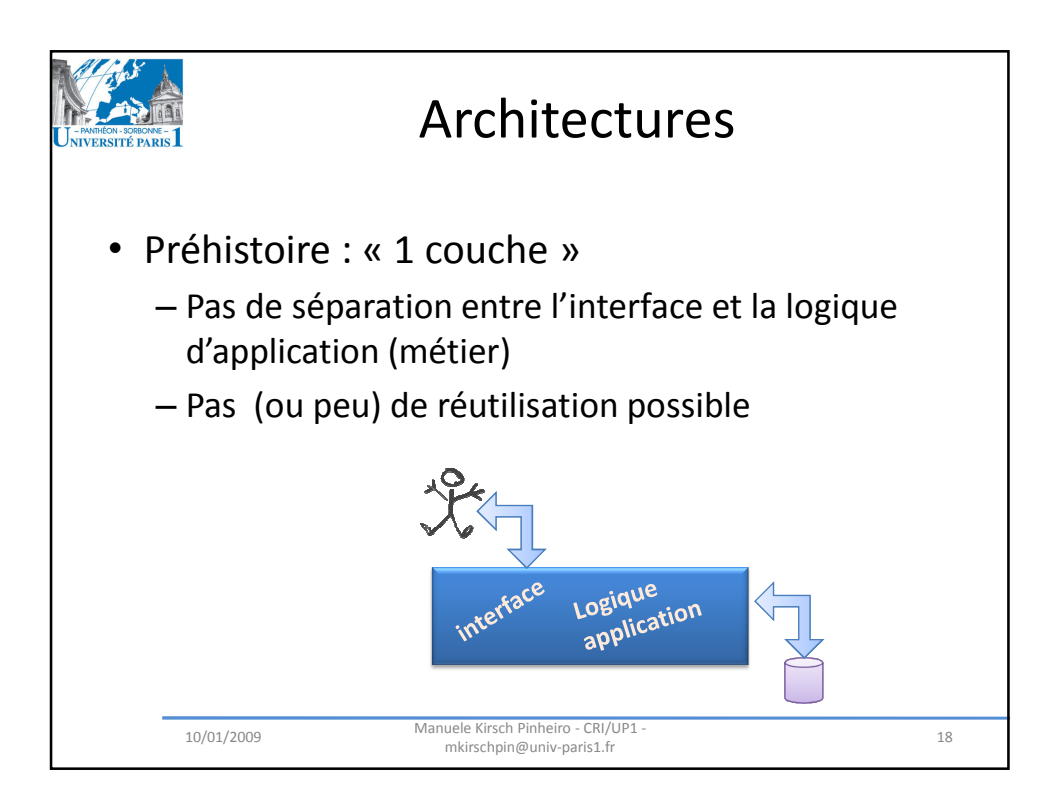

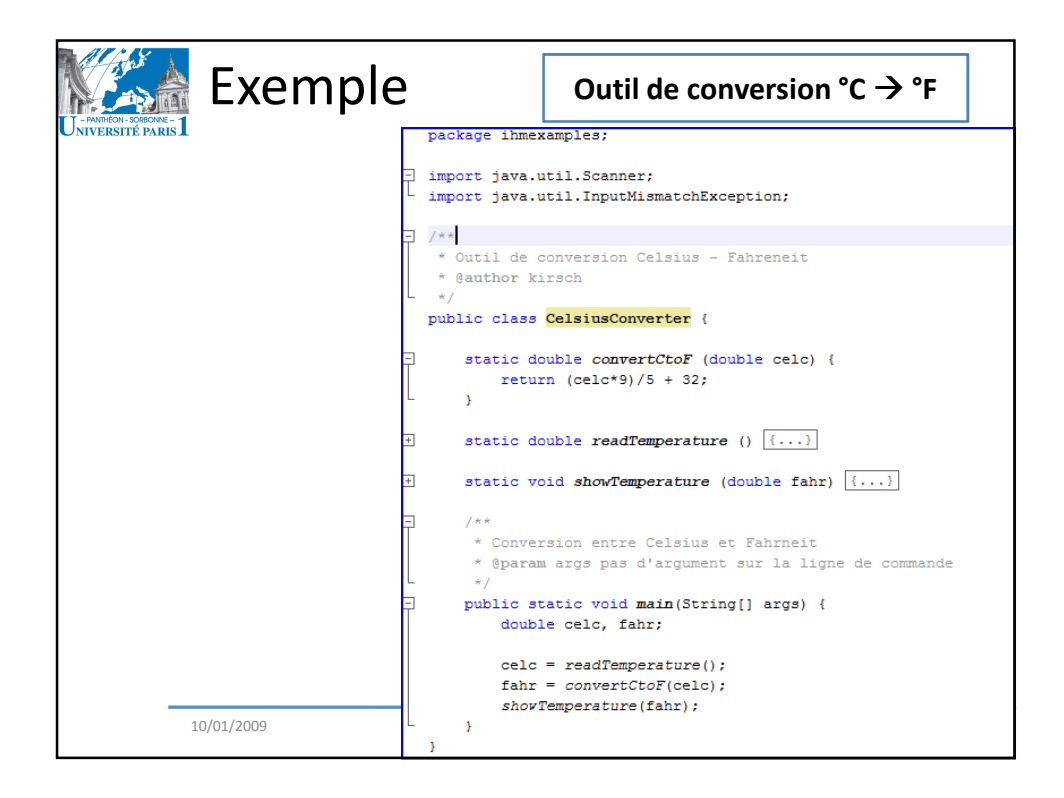

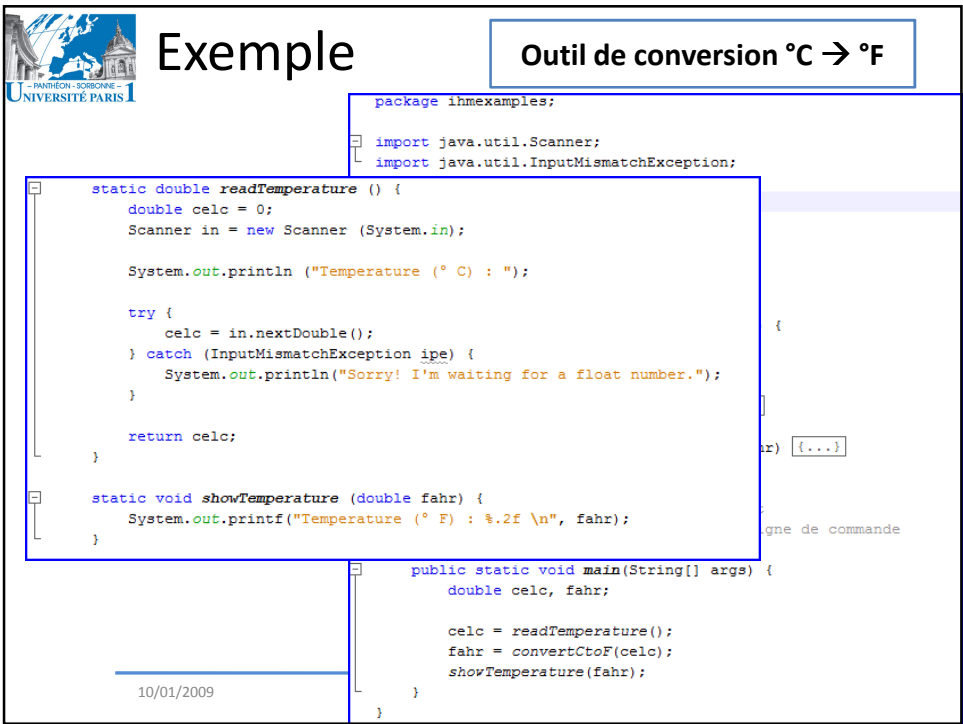

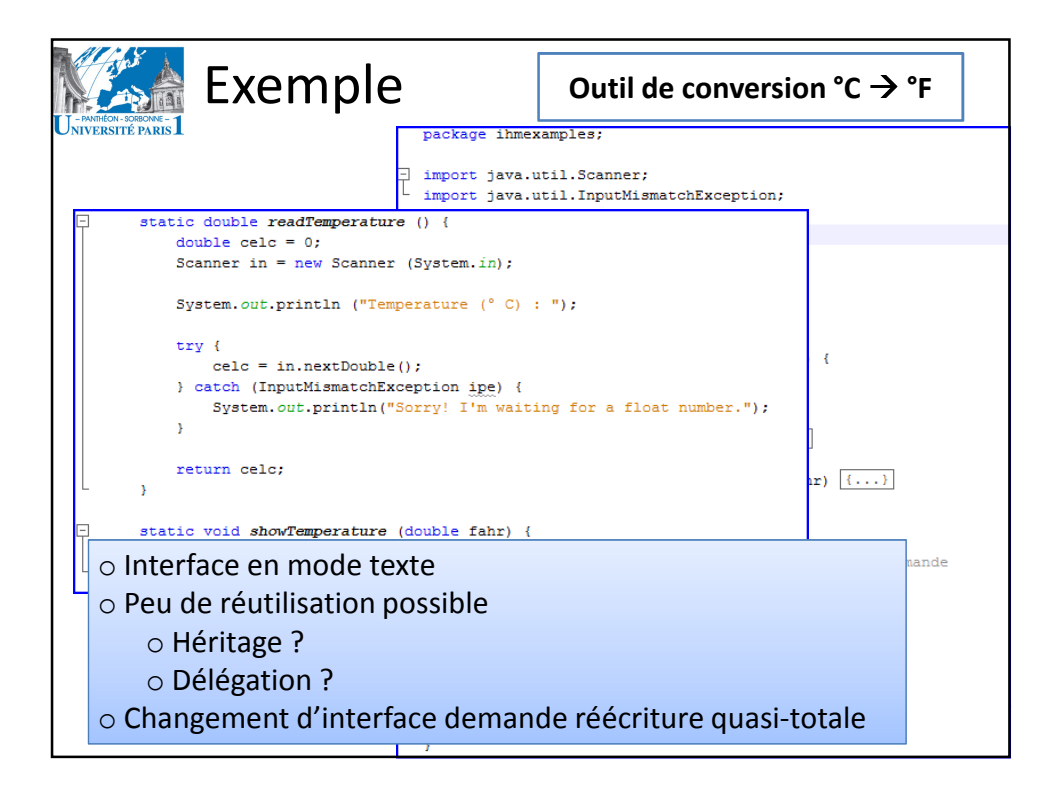

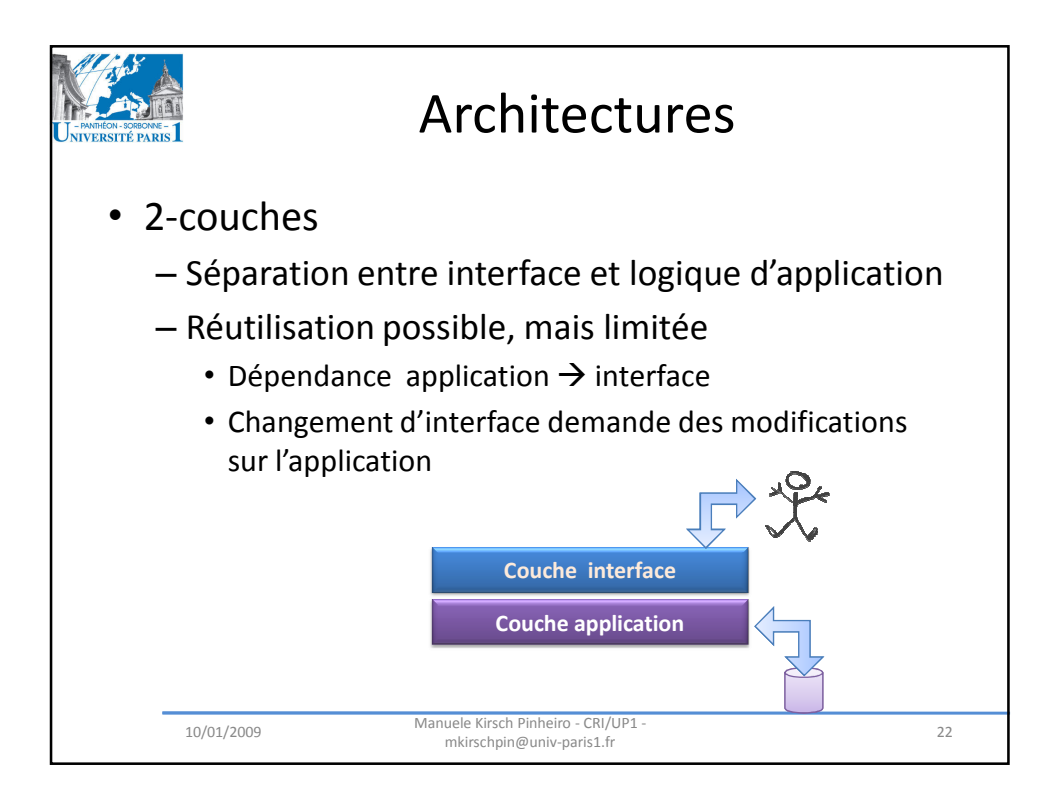

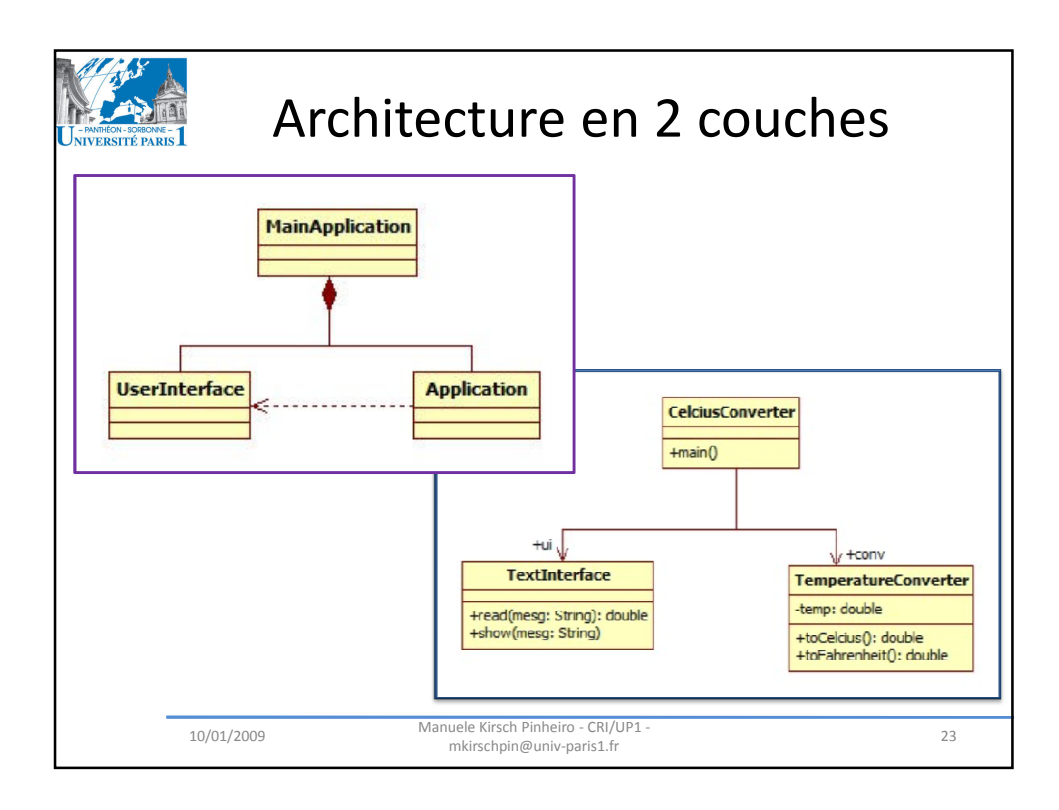

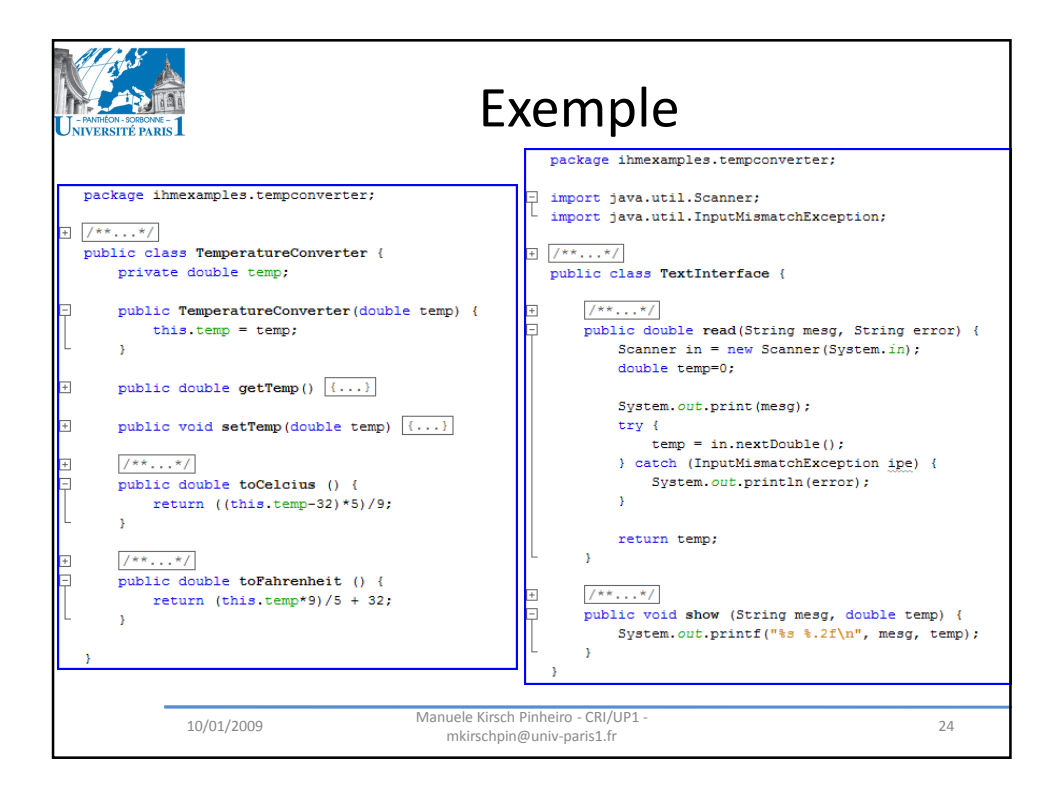

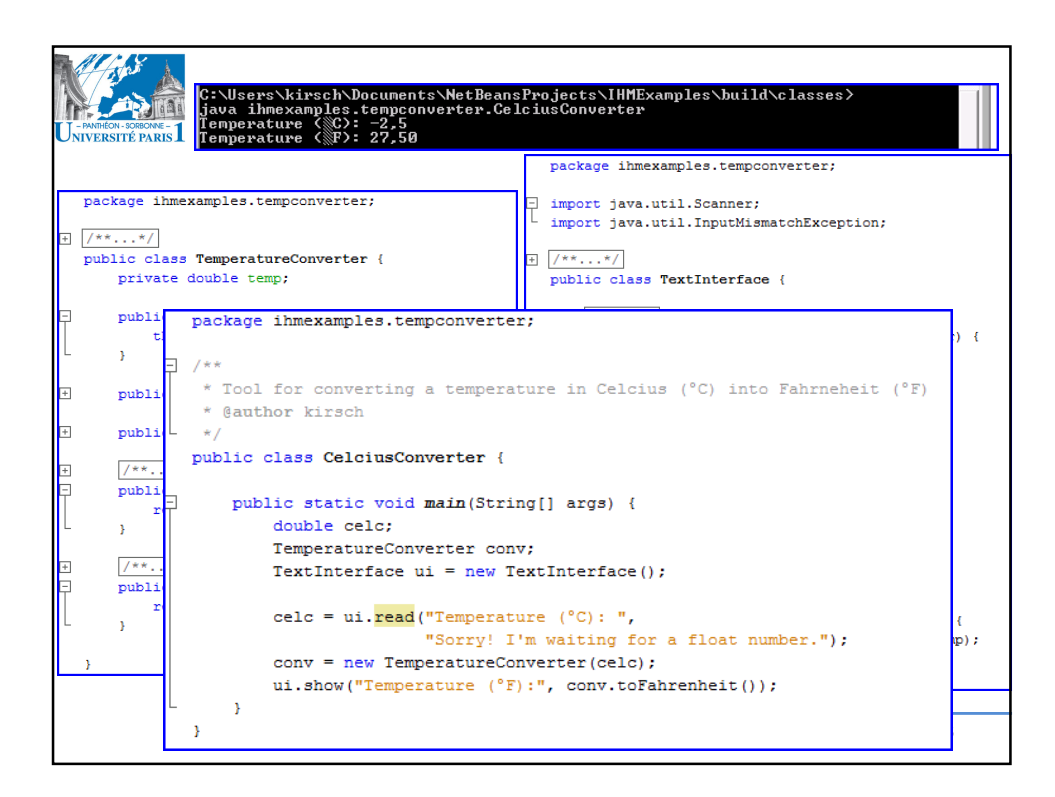

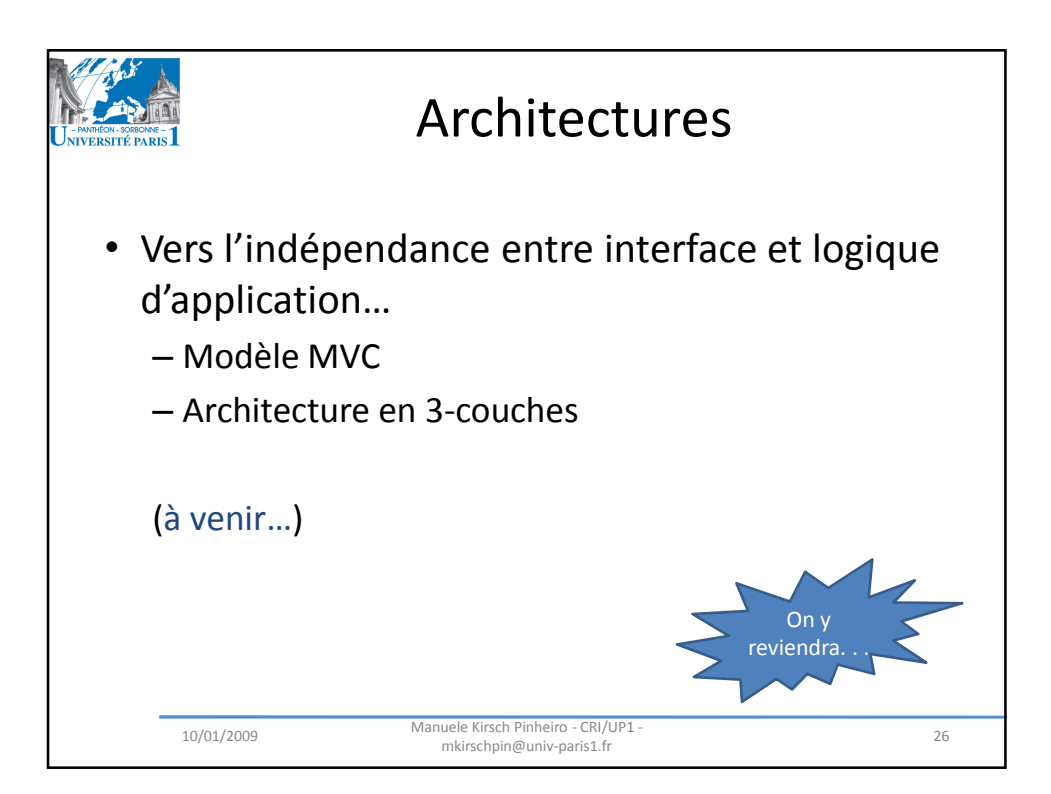

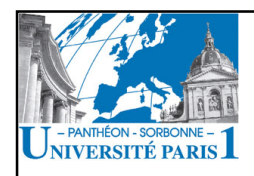

## IHM & Java : Programmation événementiel en AWT

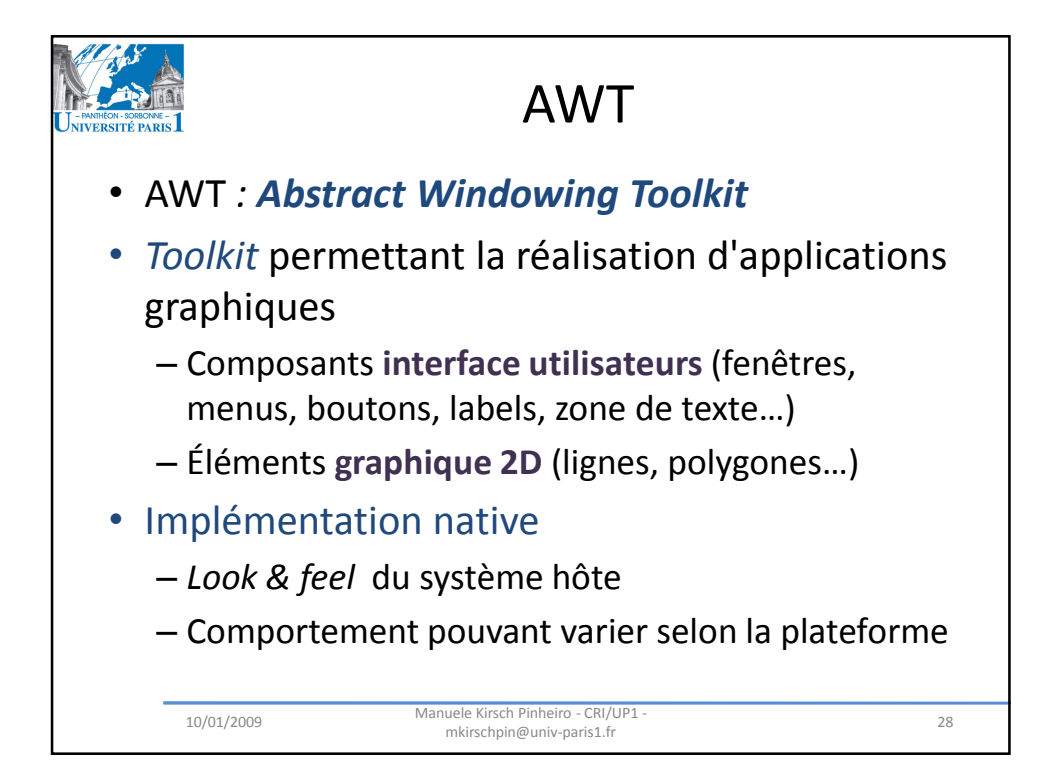

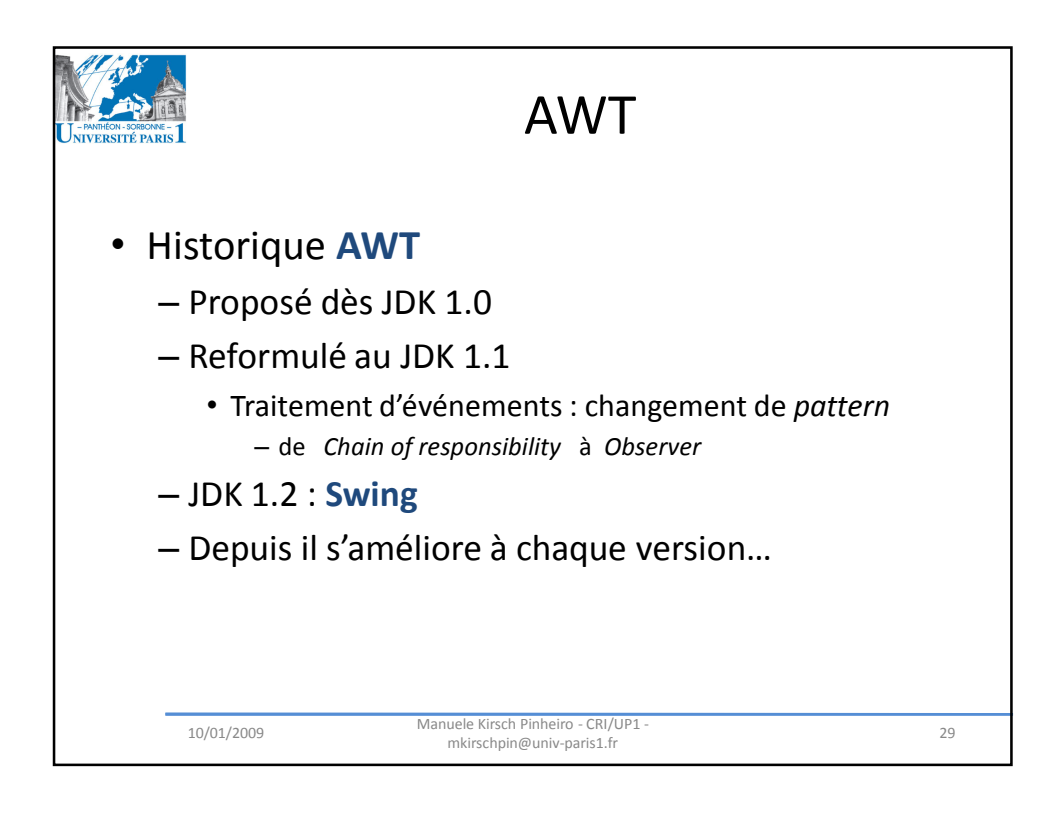

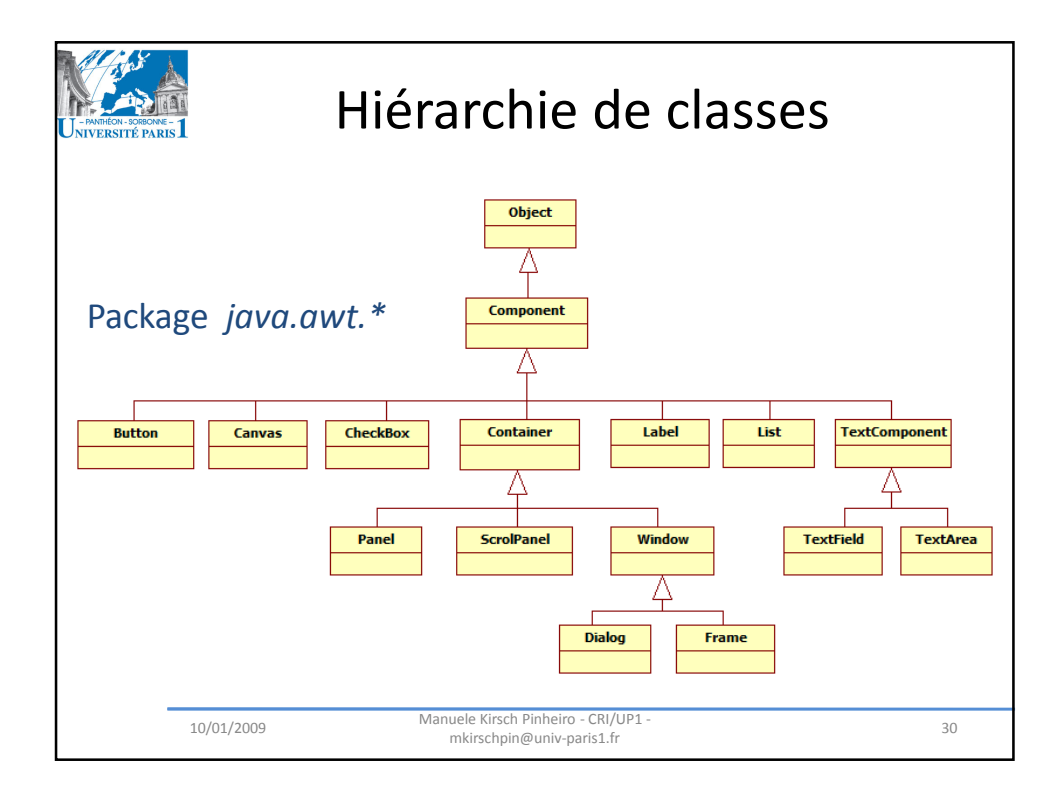

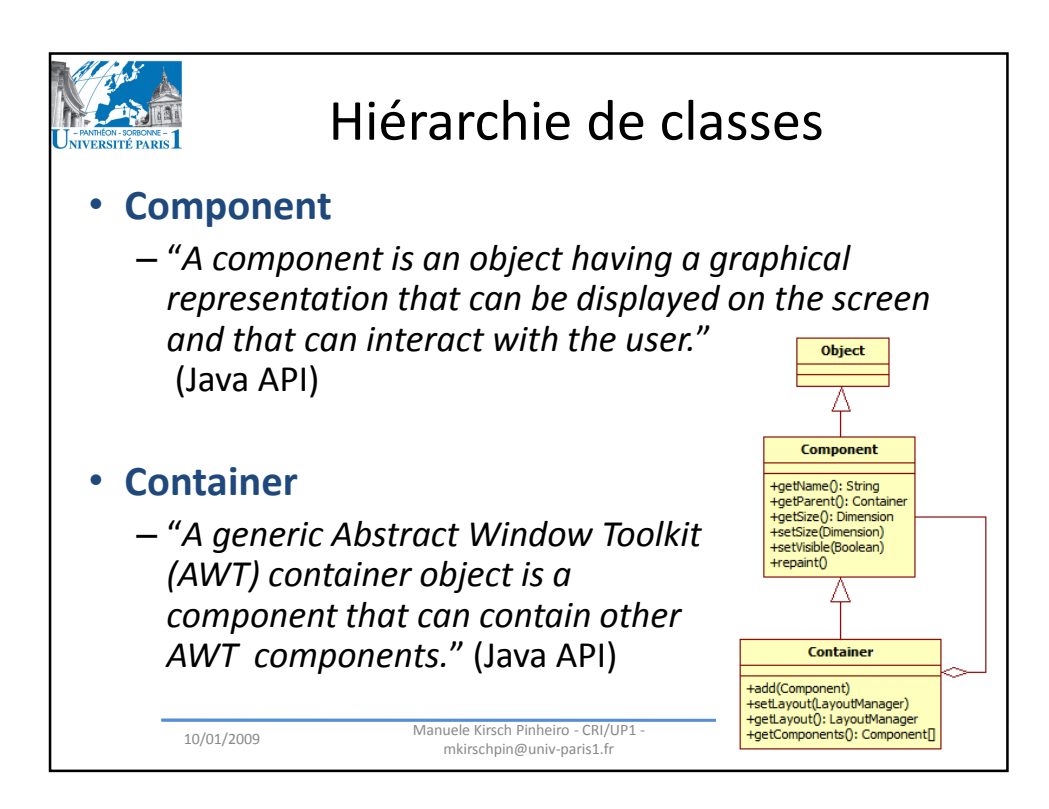

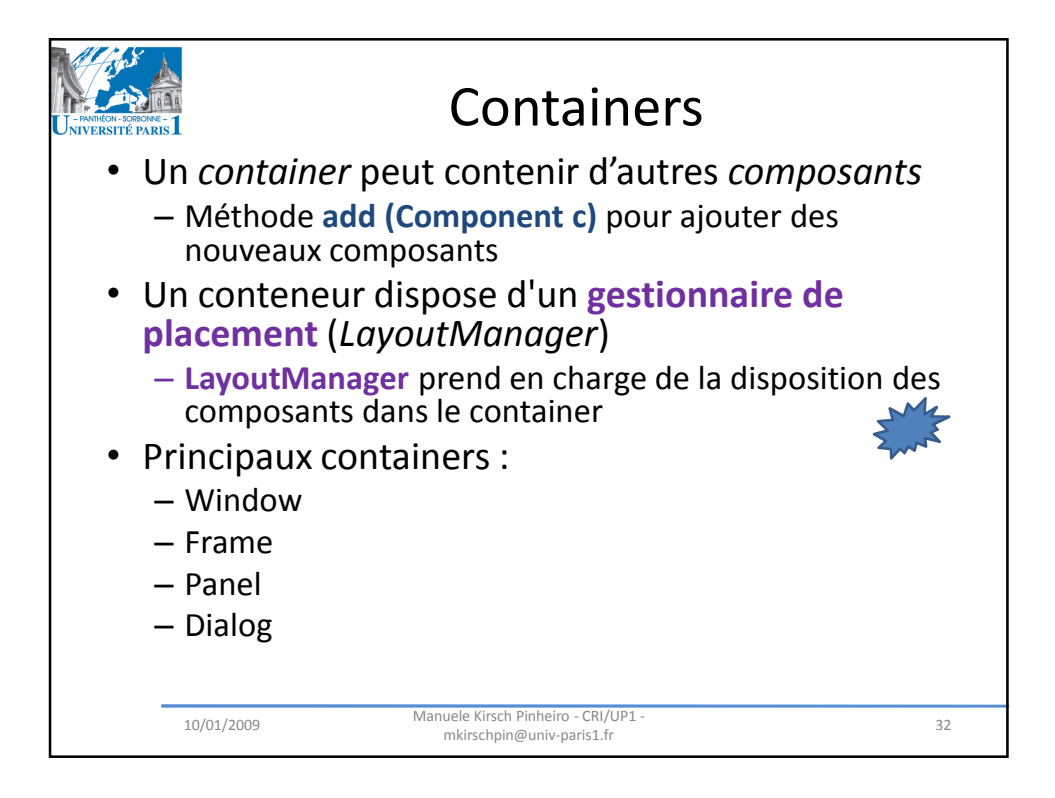

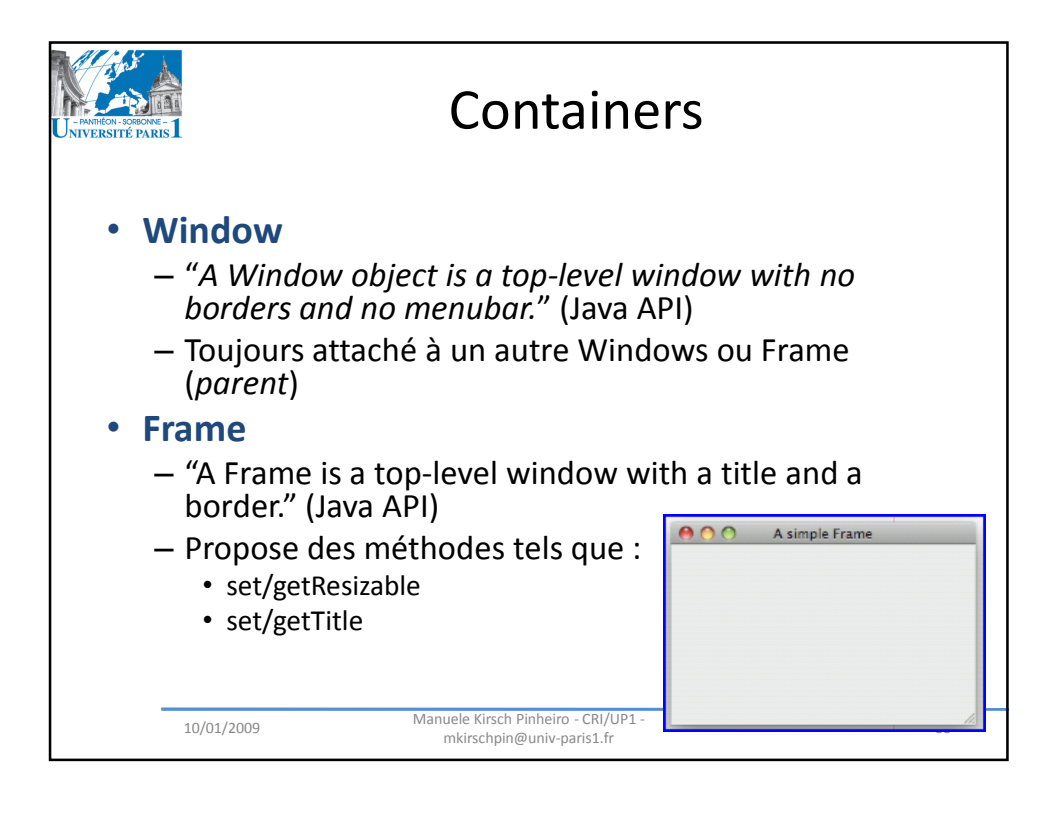

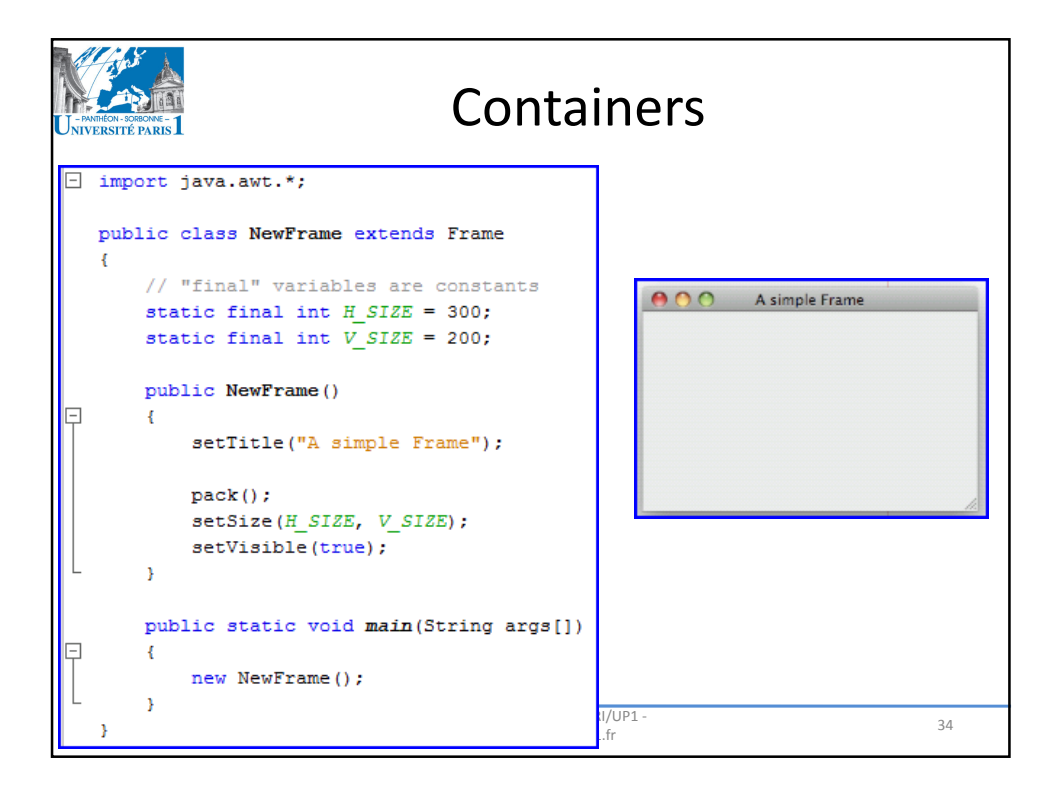

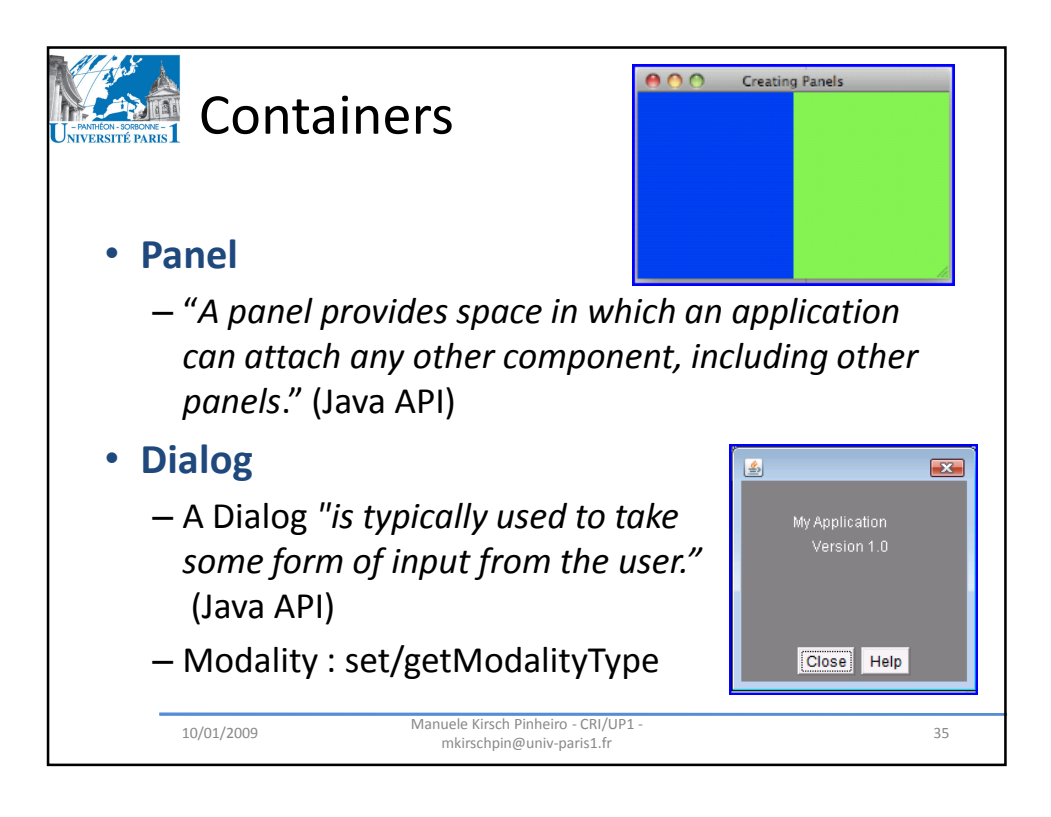

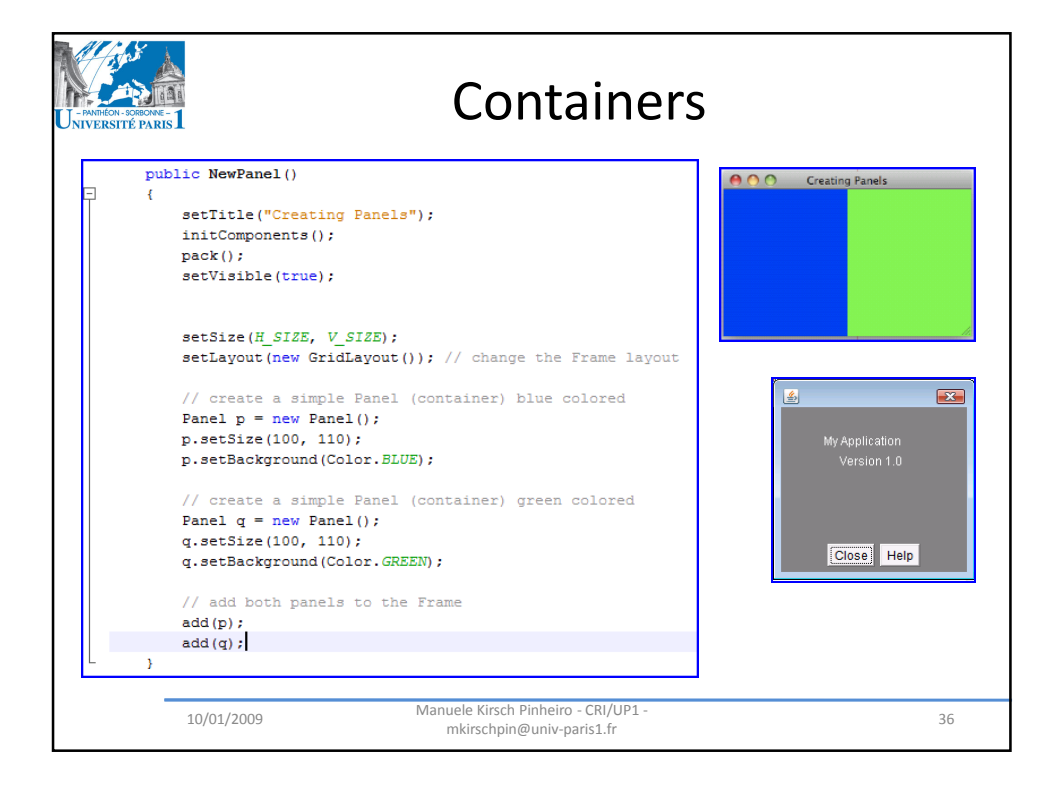

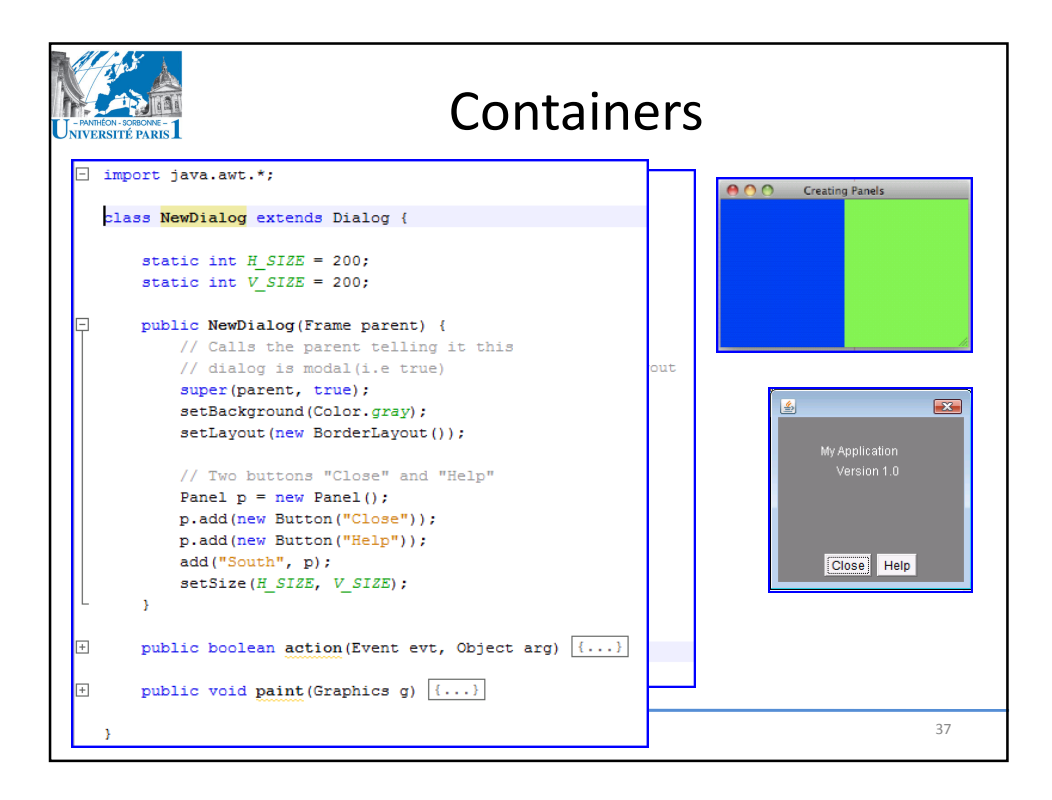

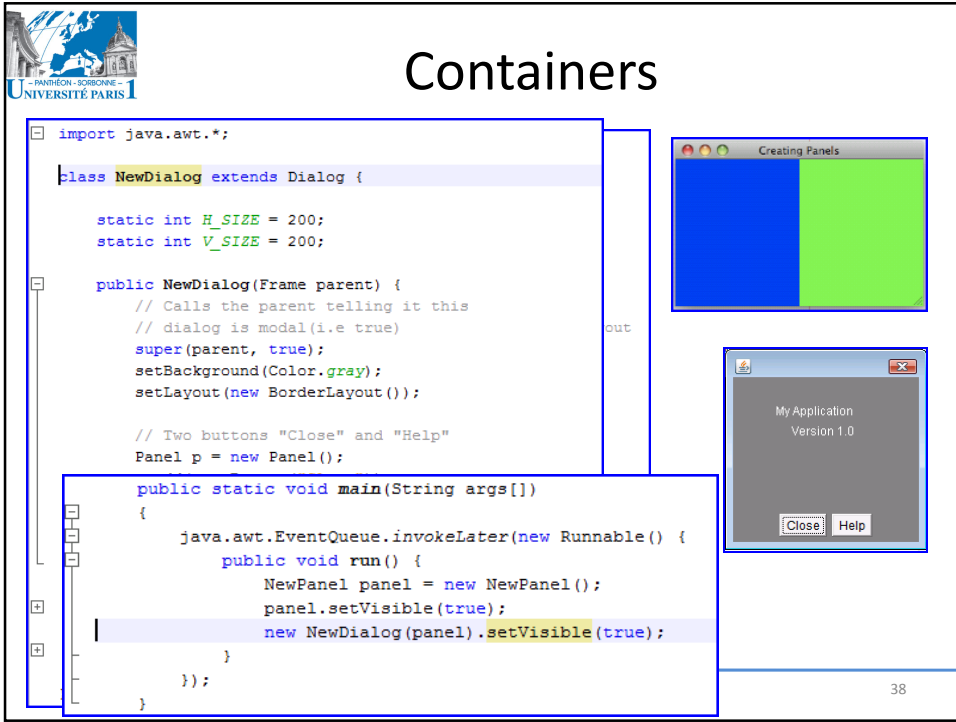

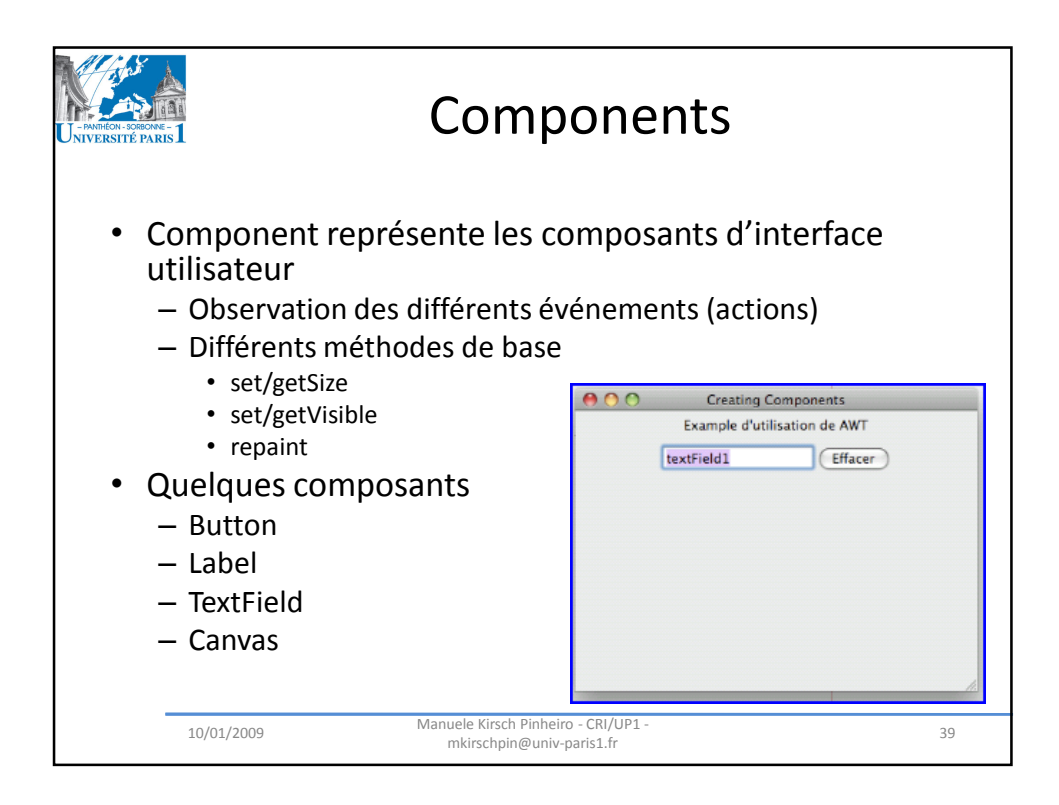

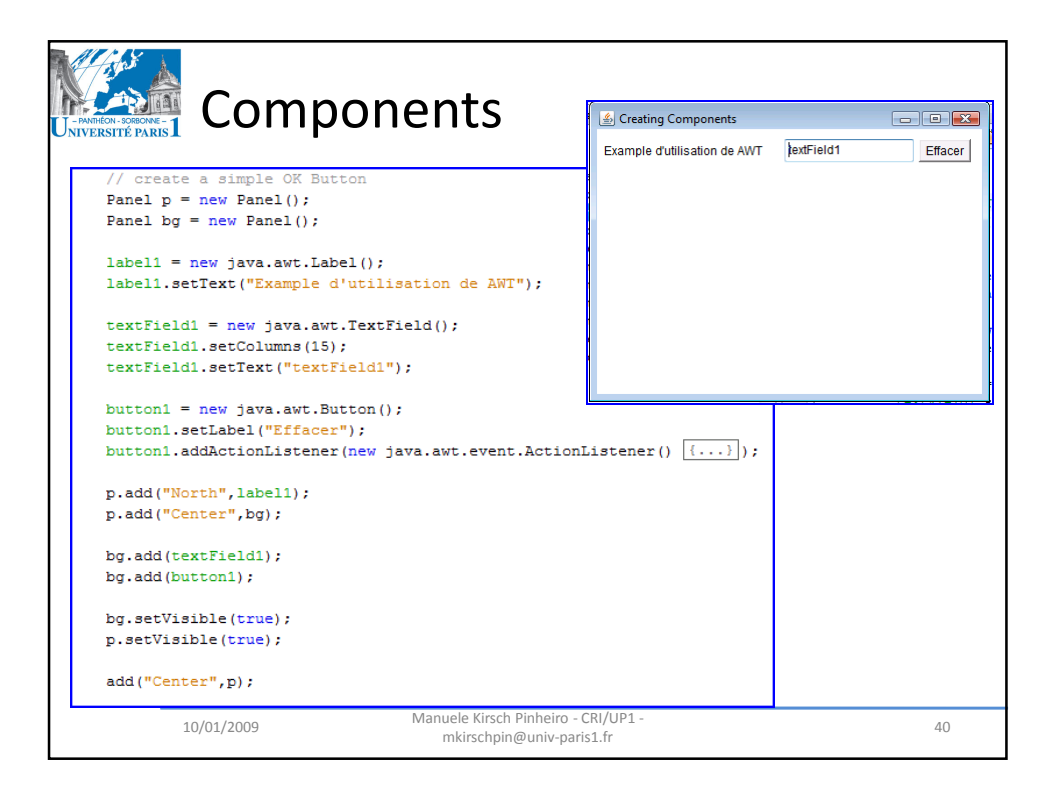

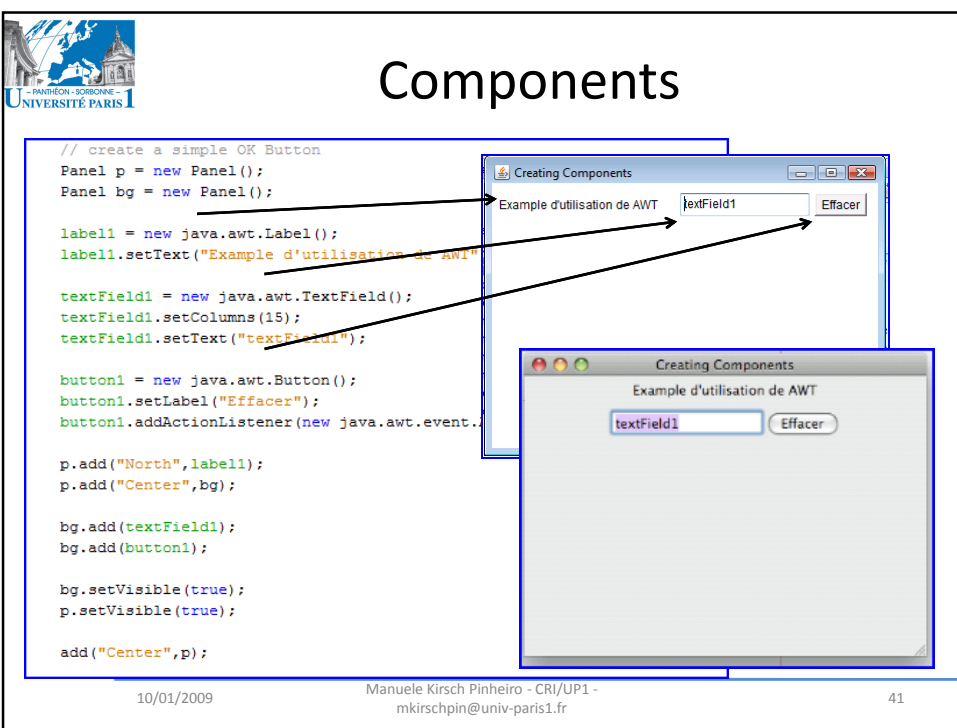

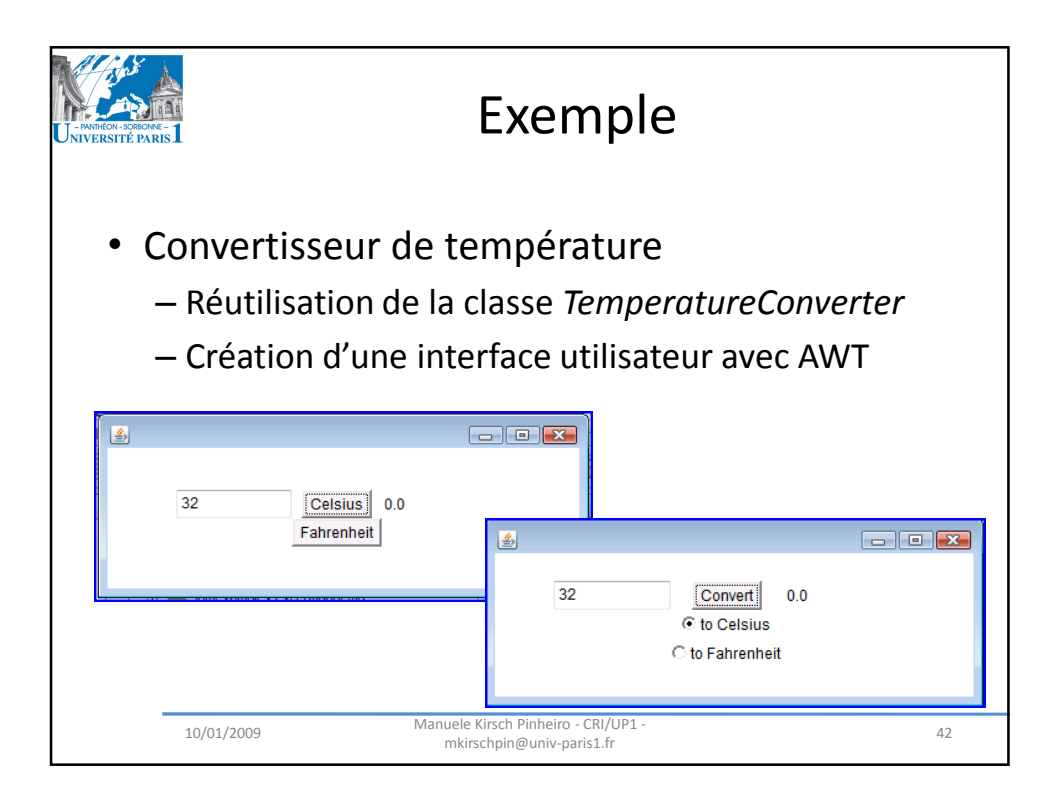

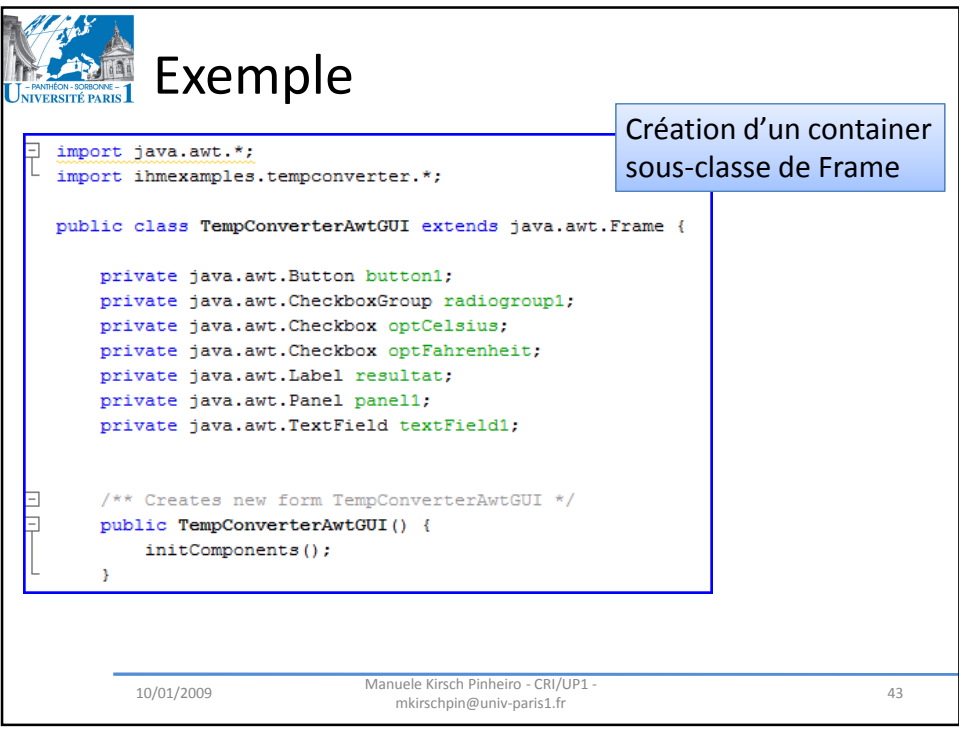

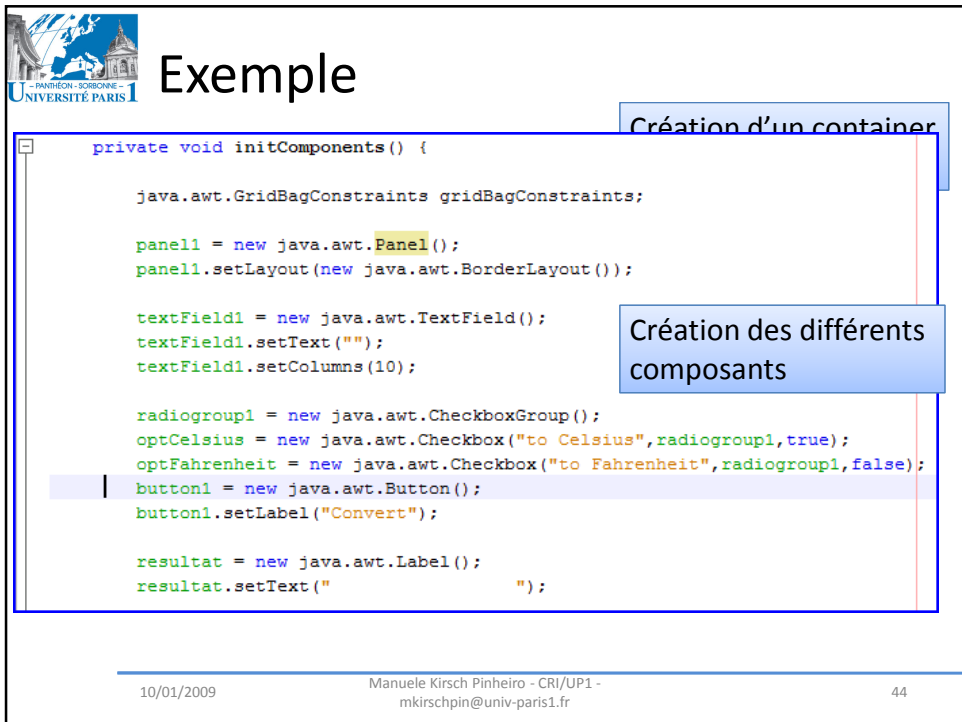

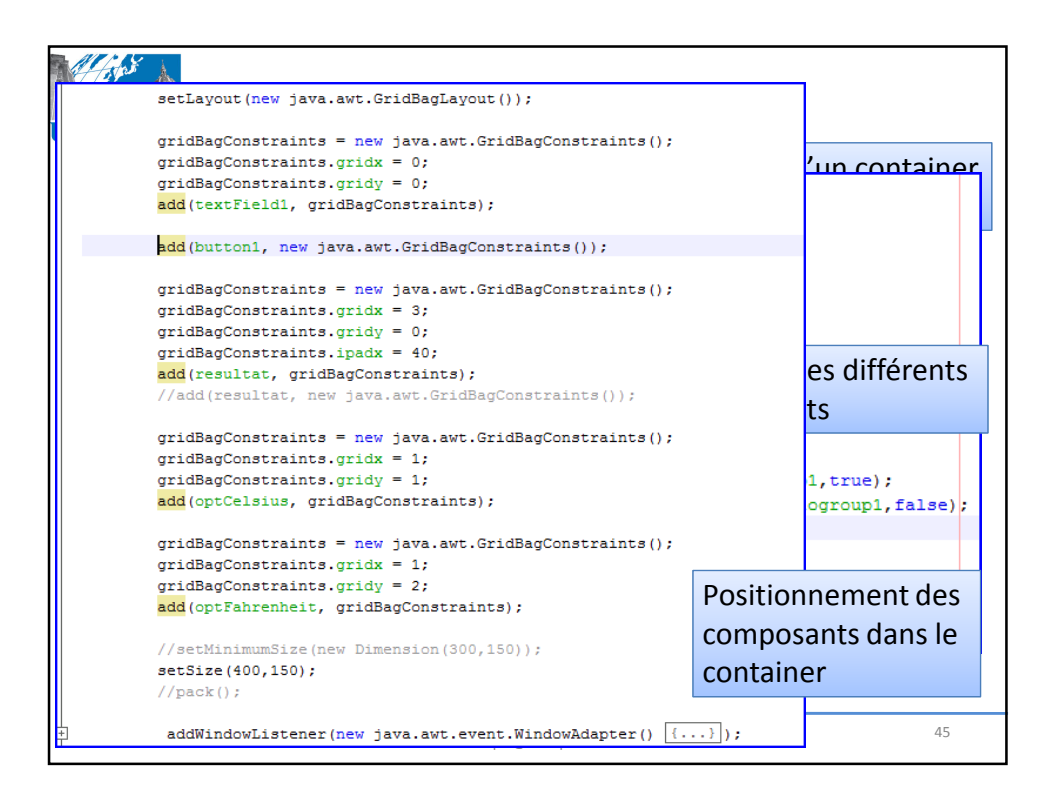

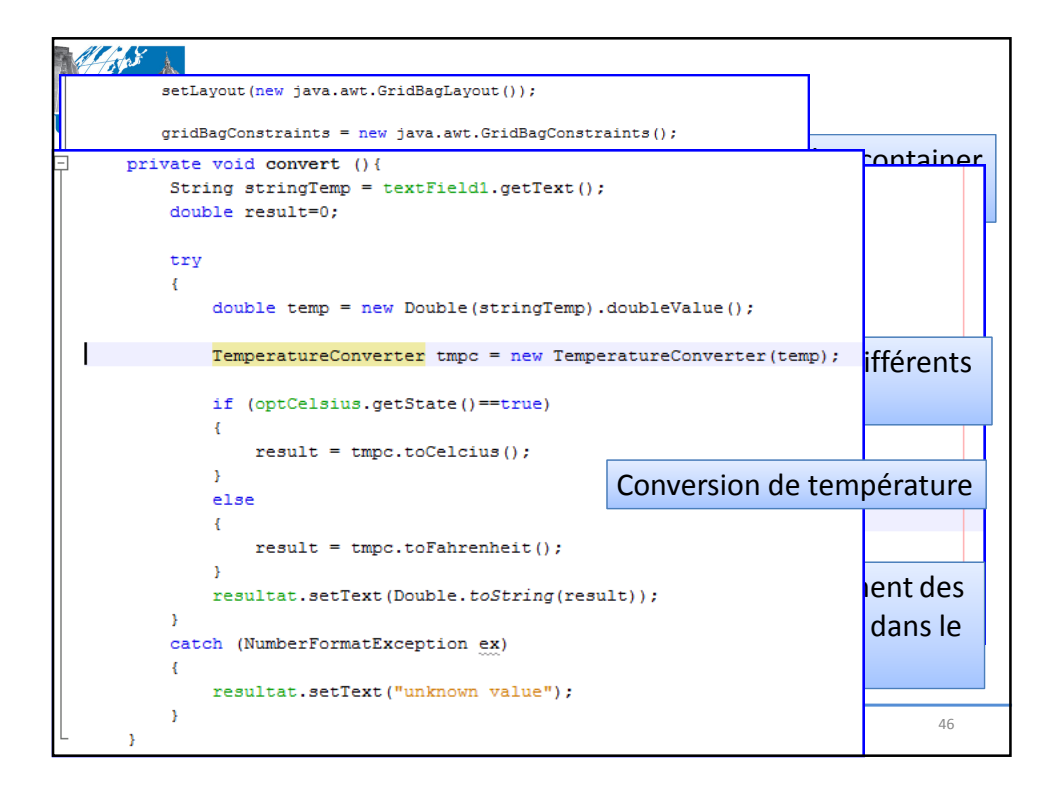

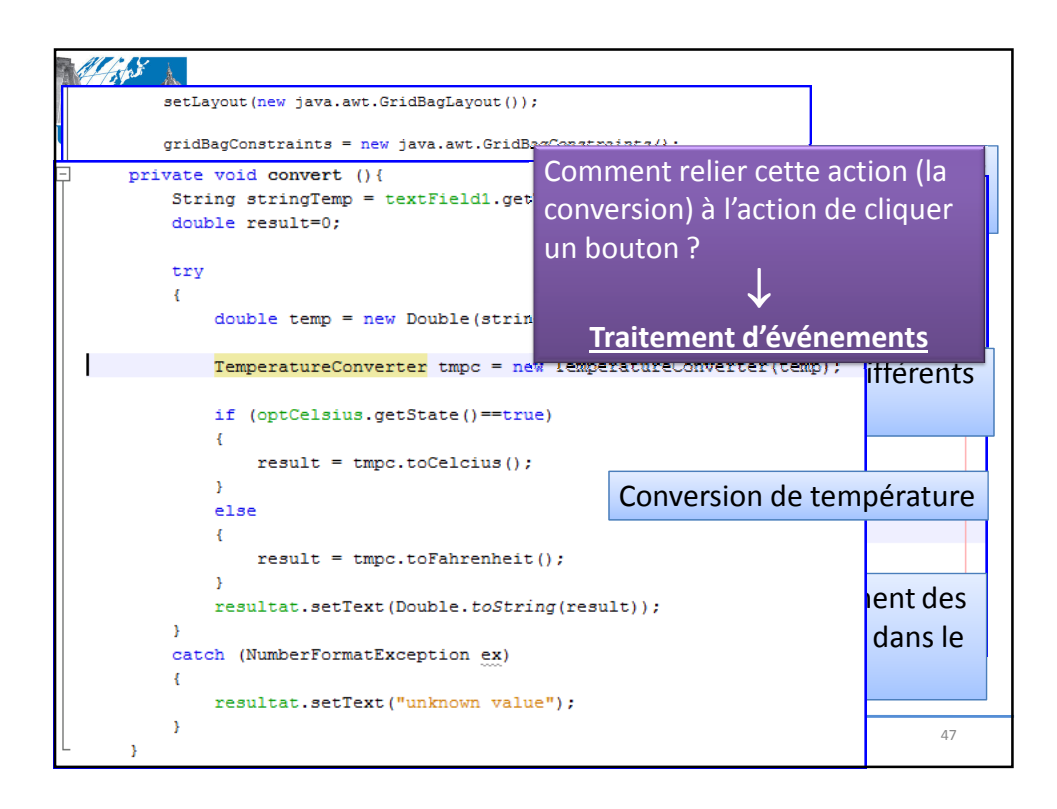

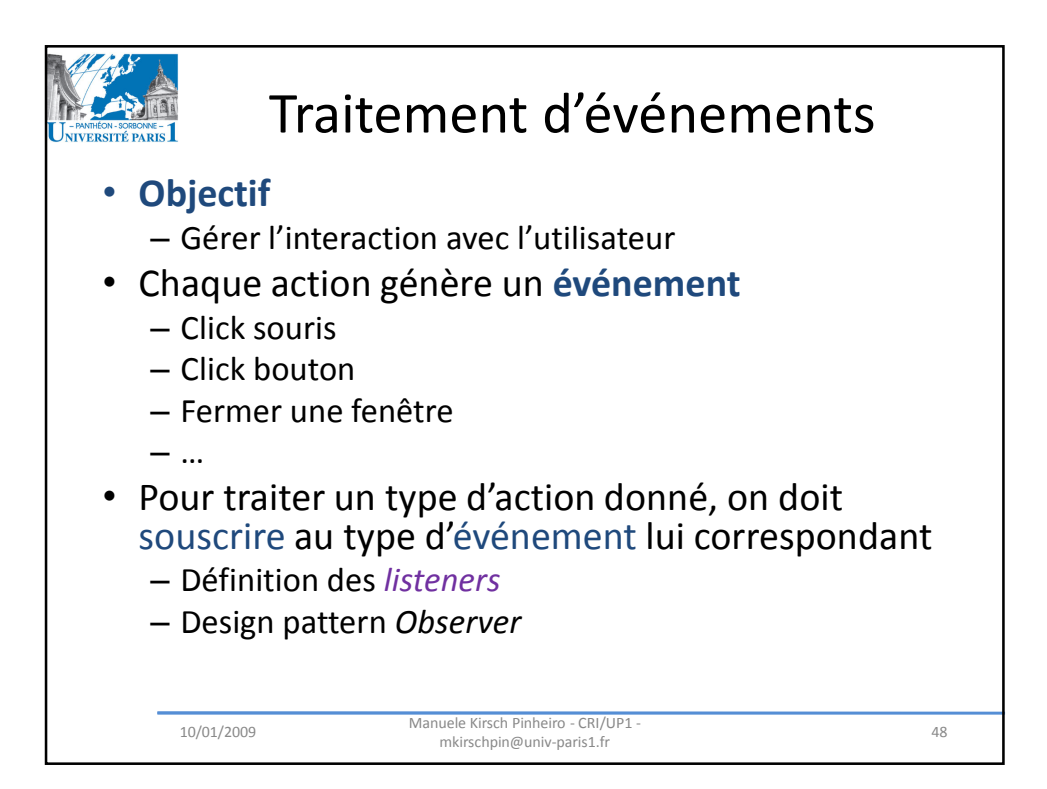

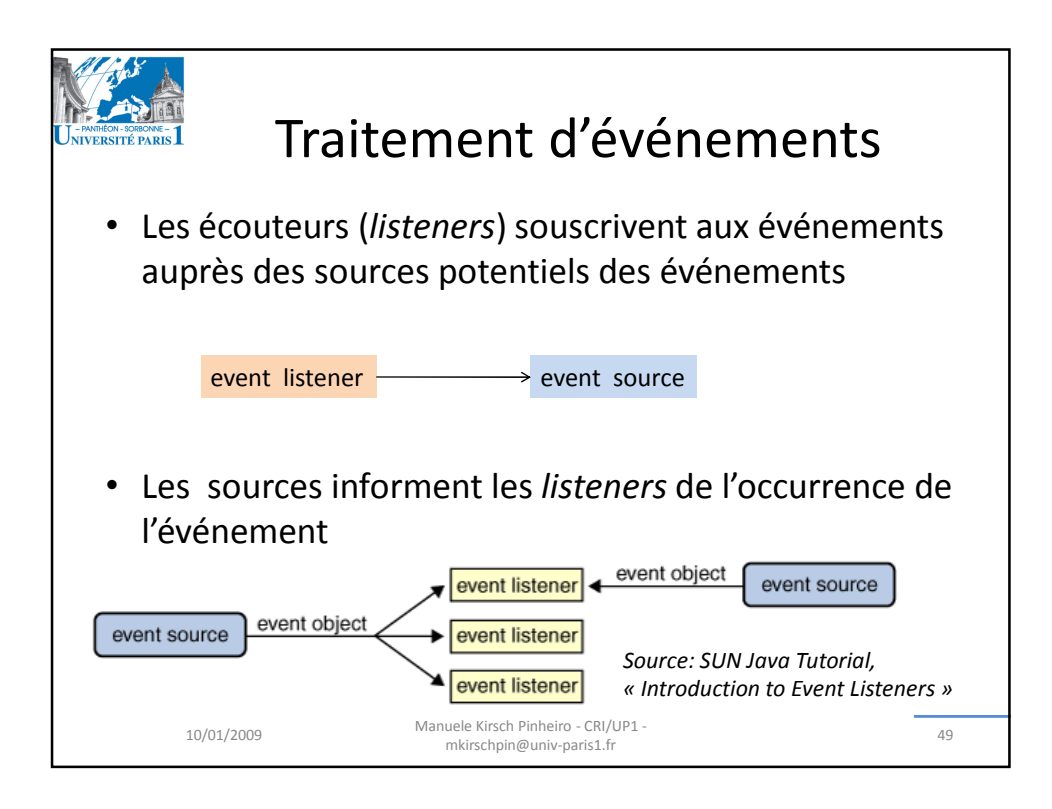

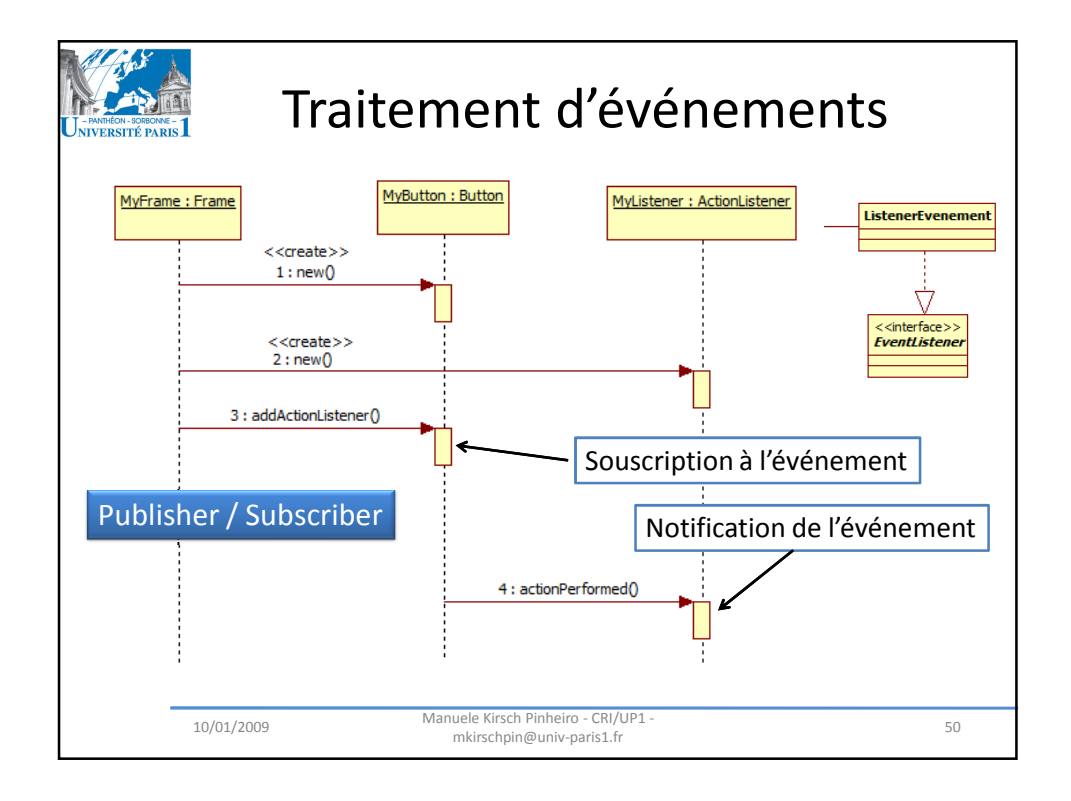

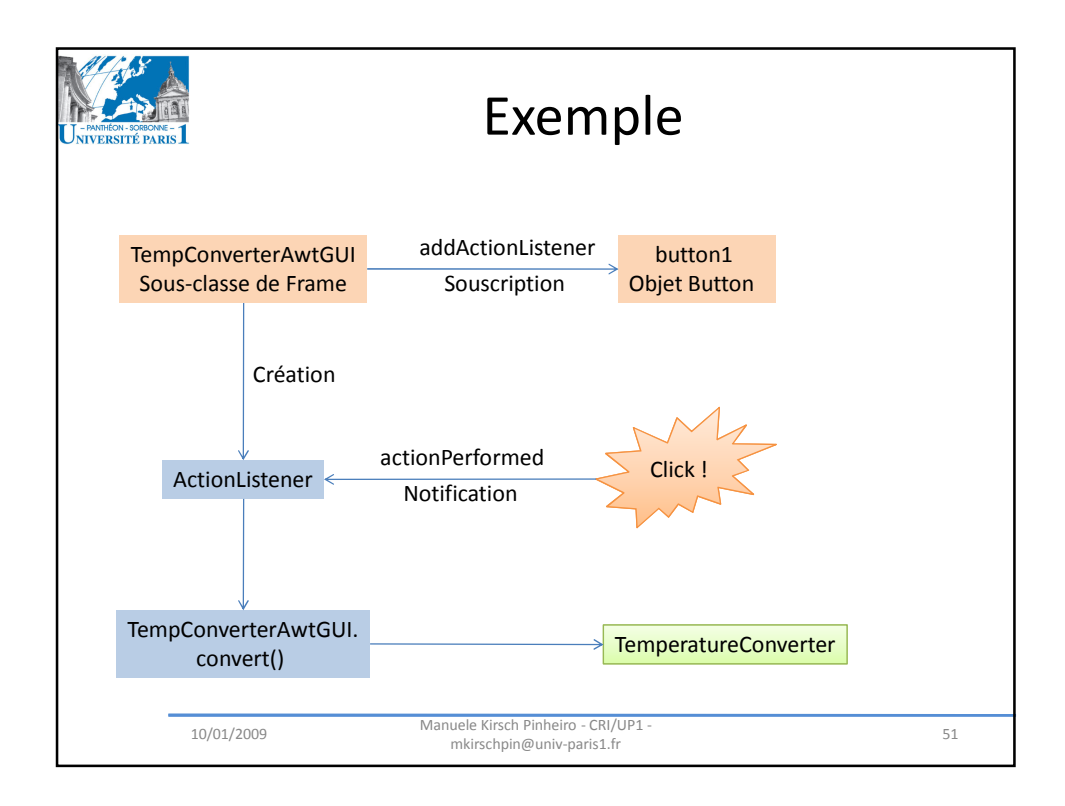

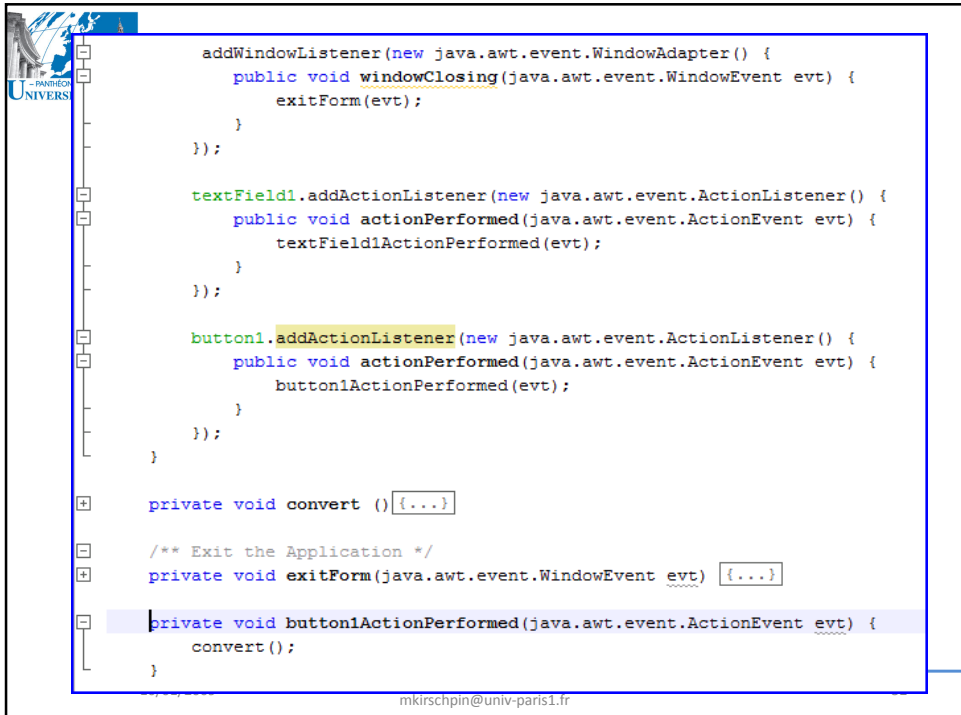

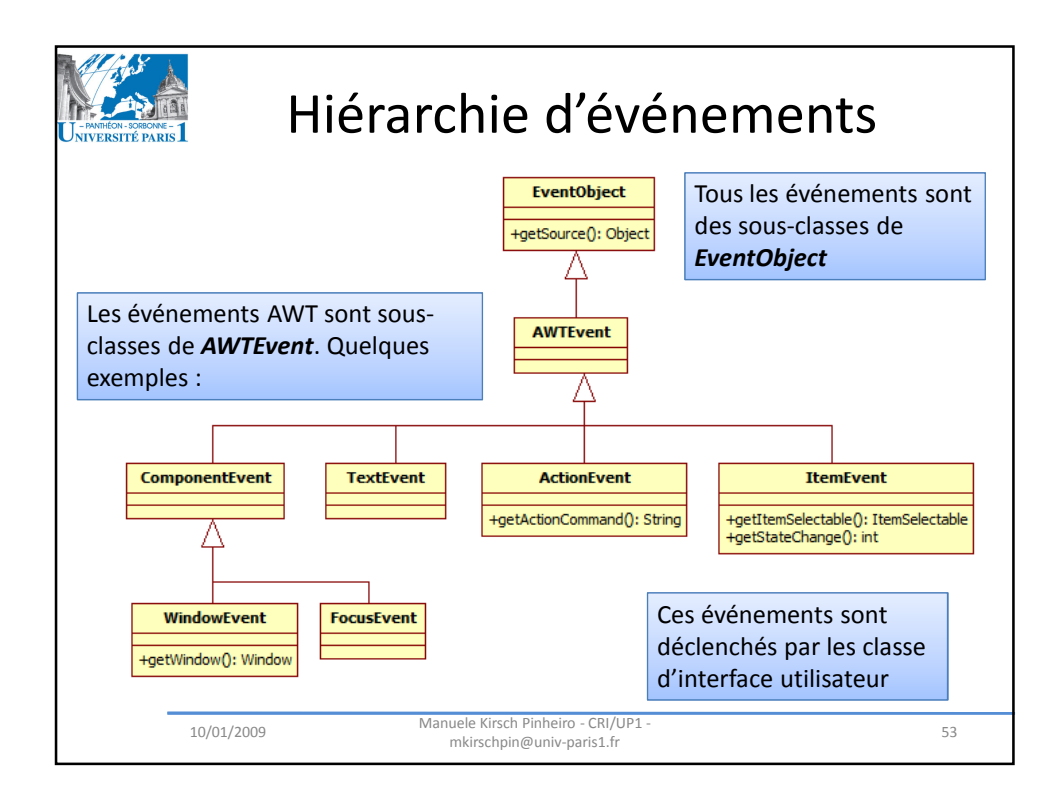

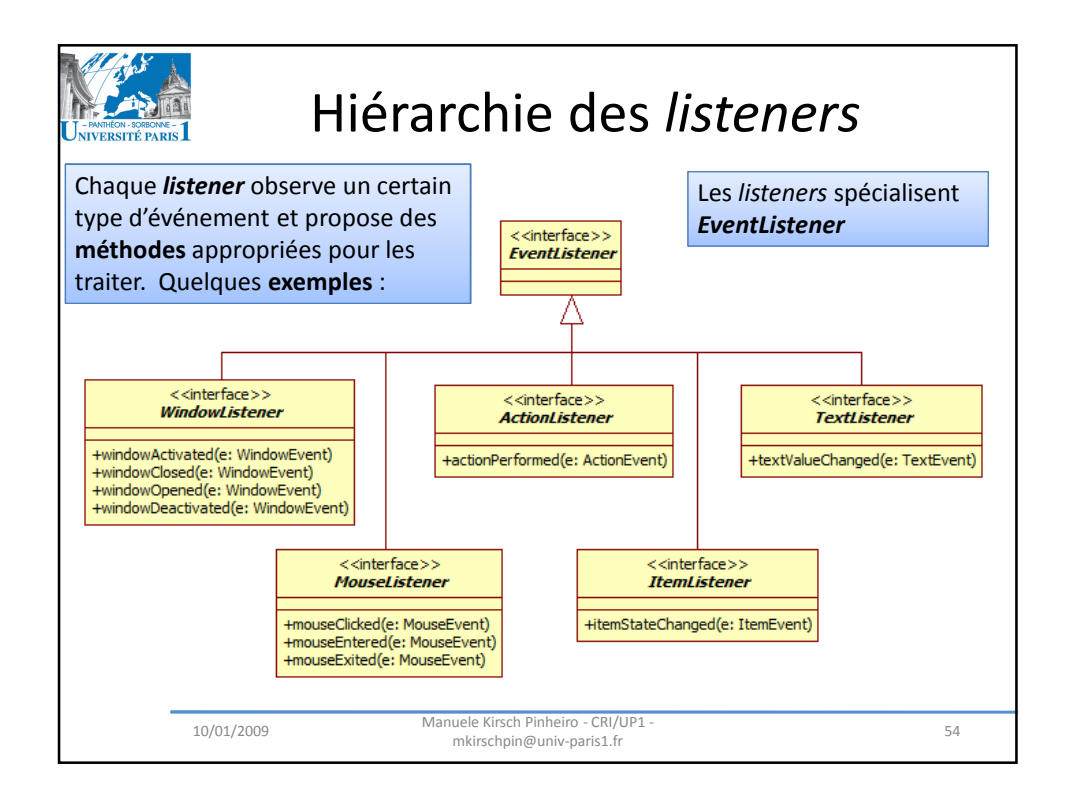

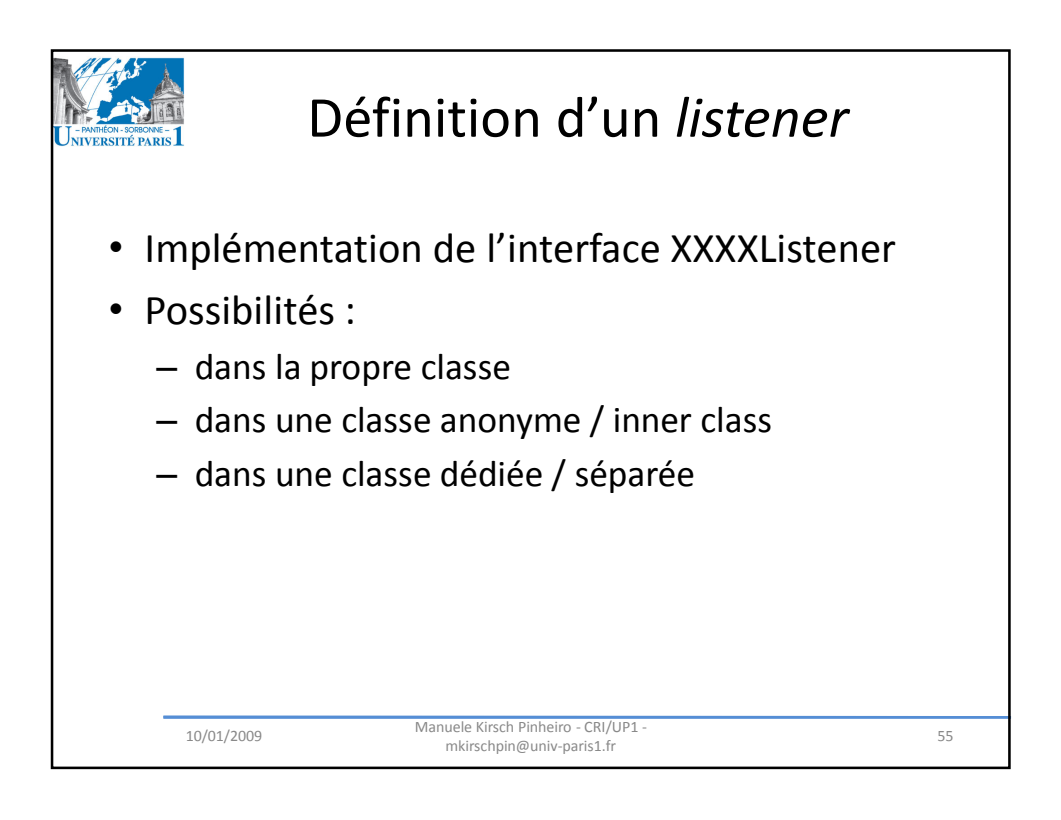

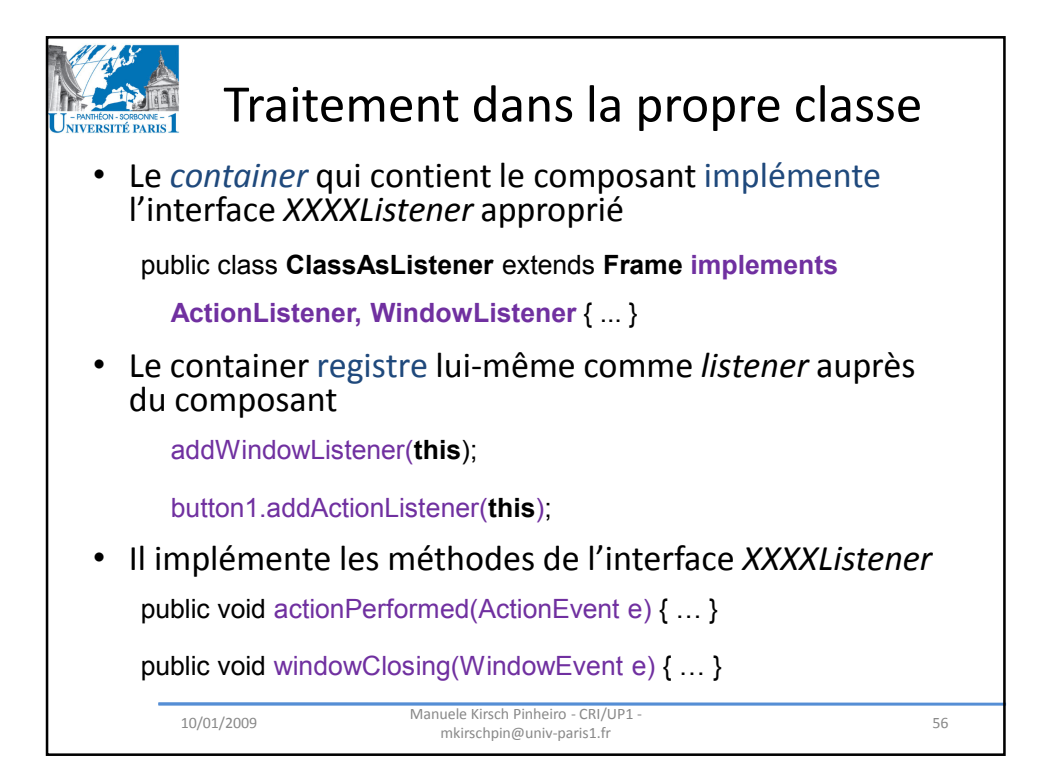

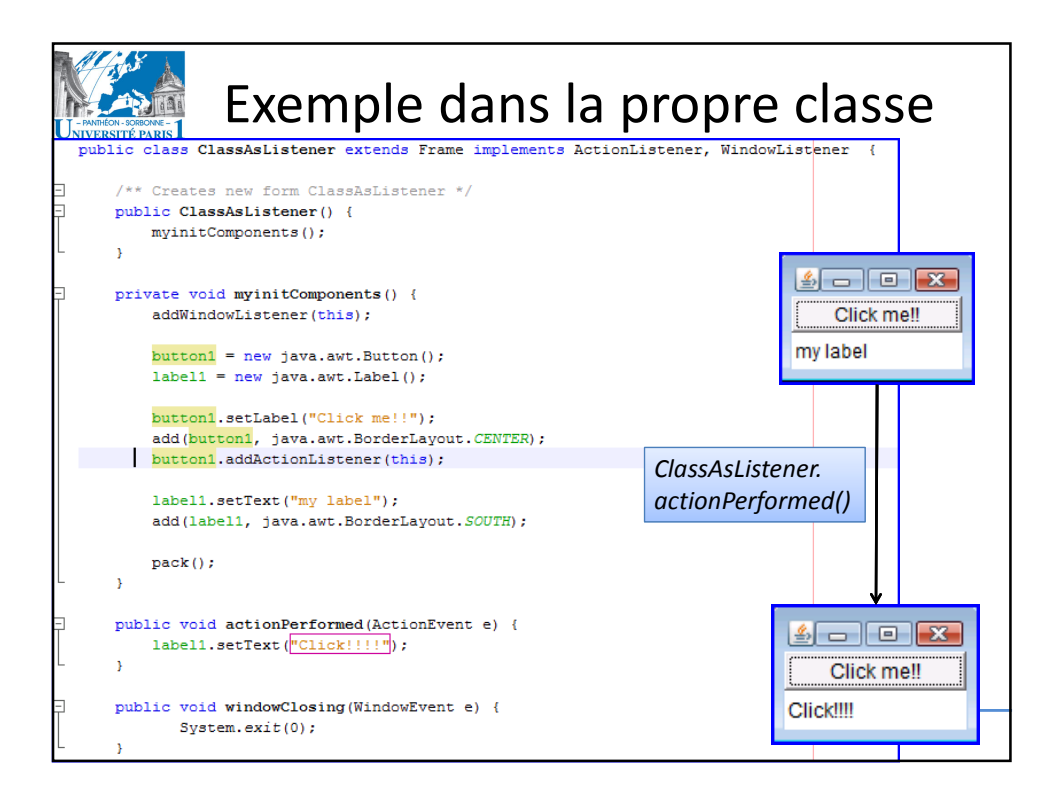

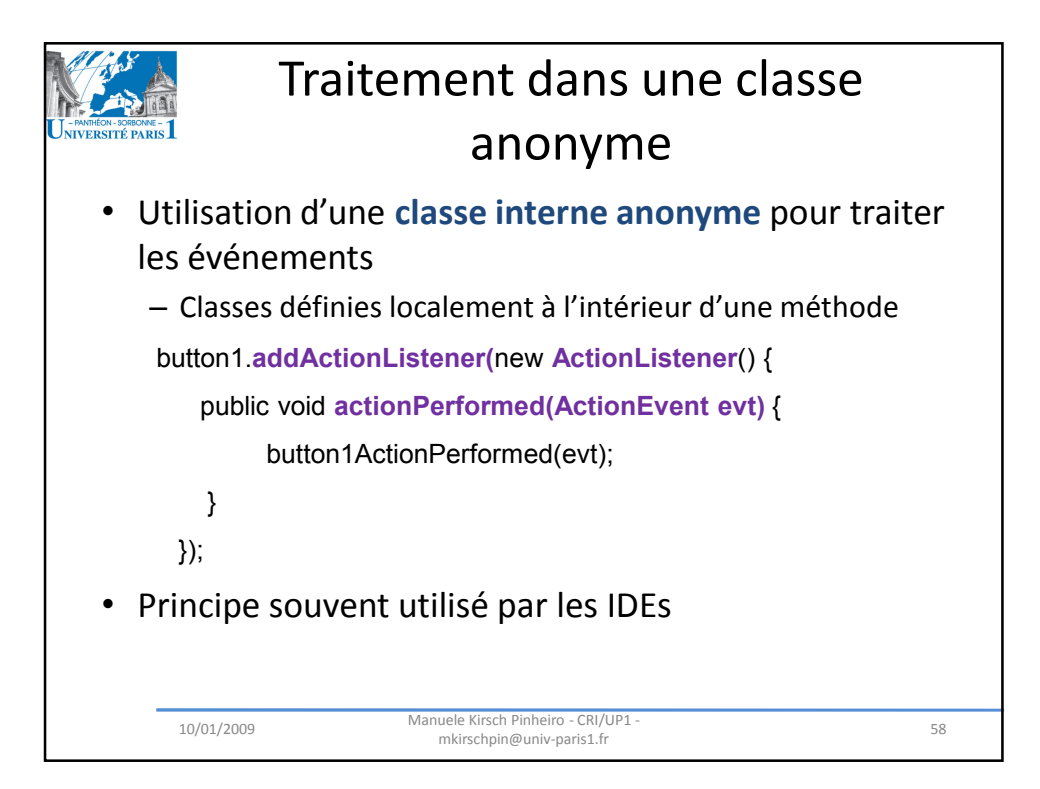

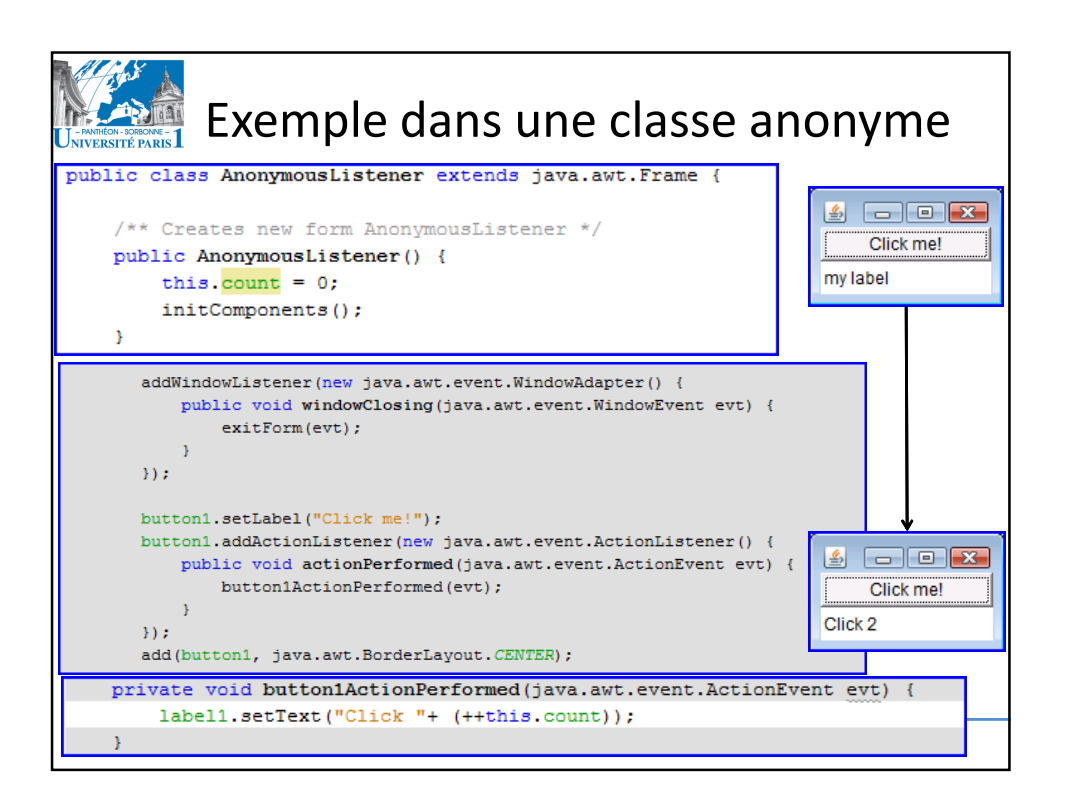

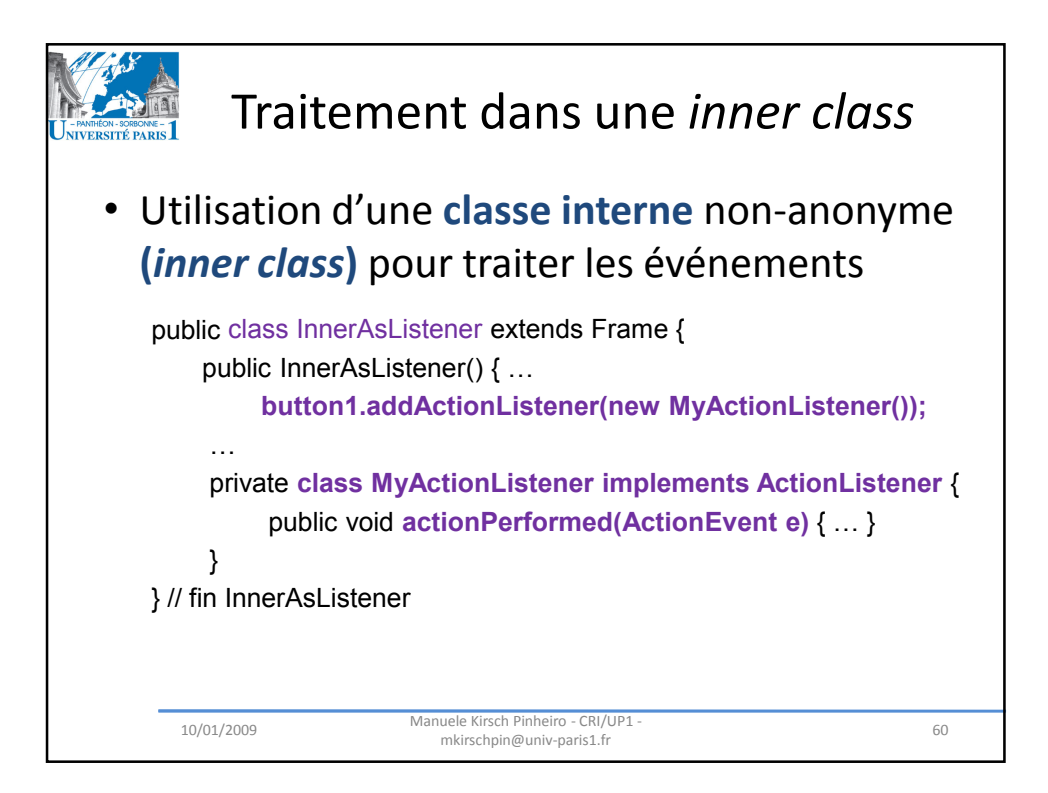

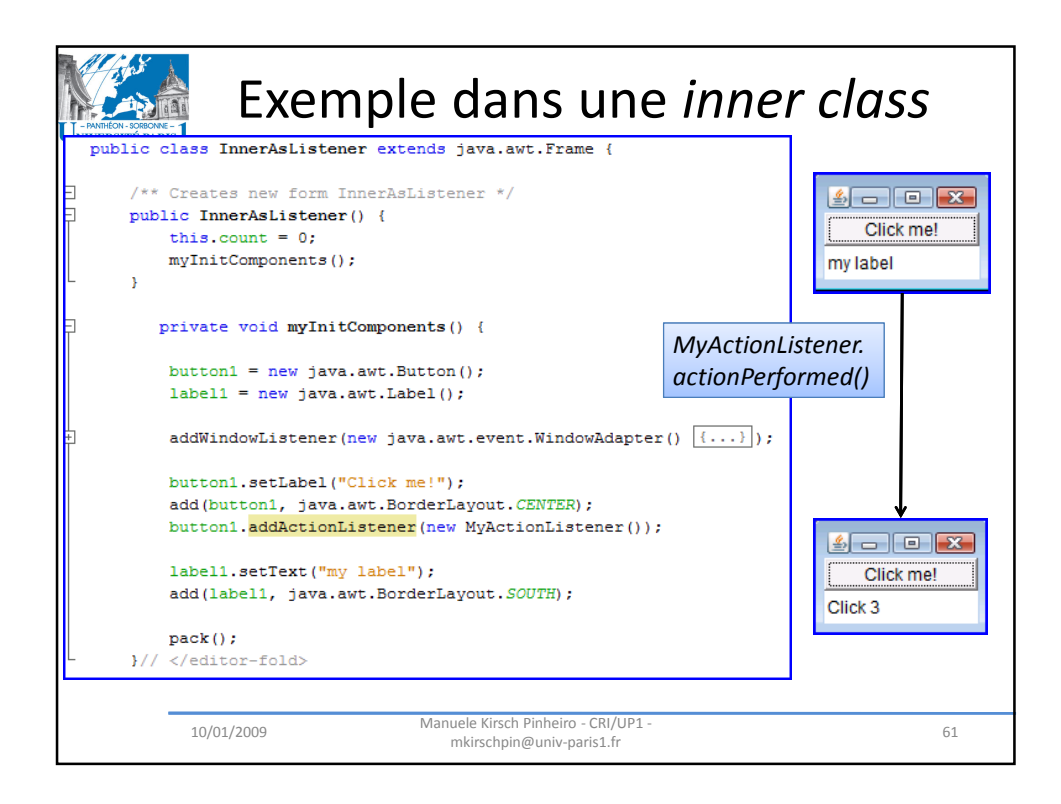

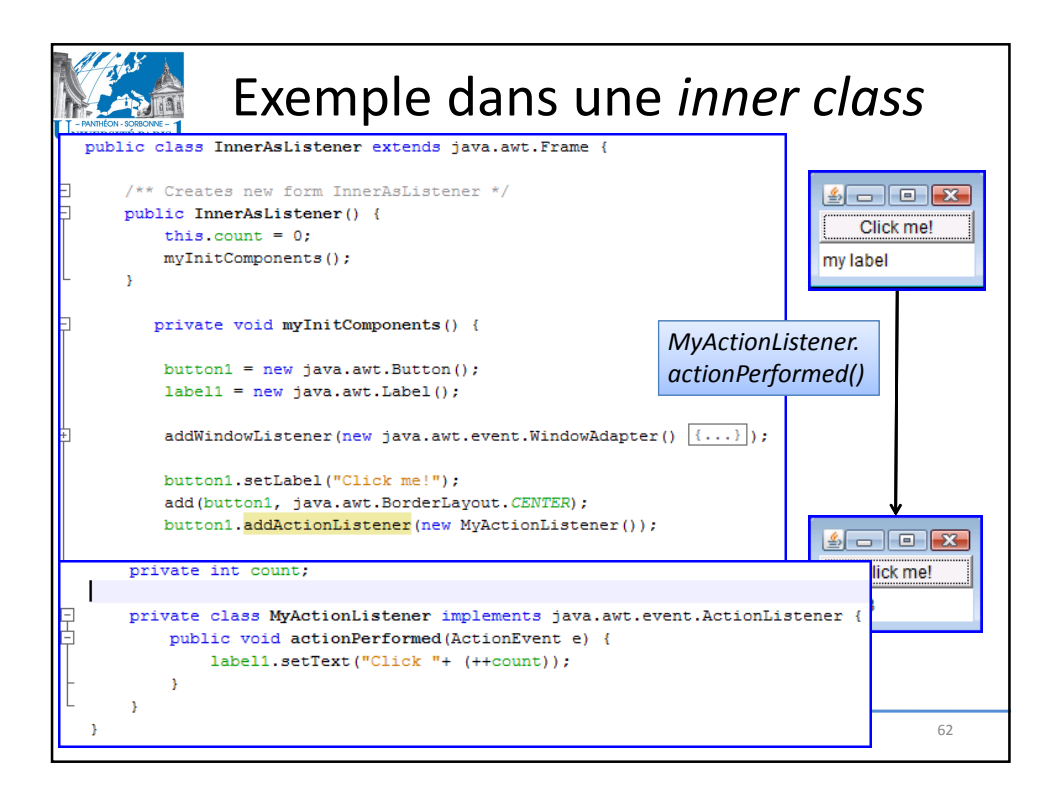

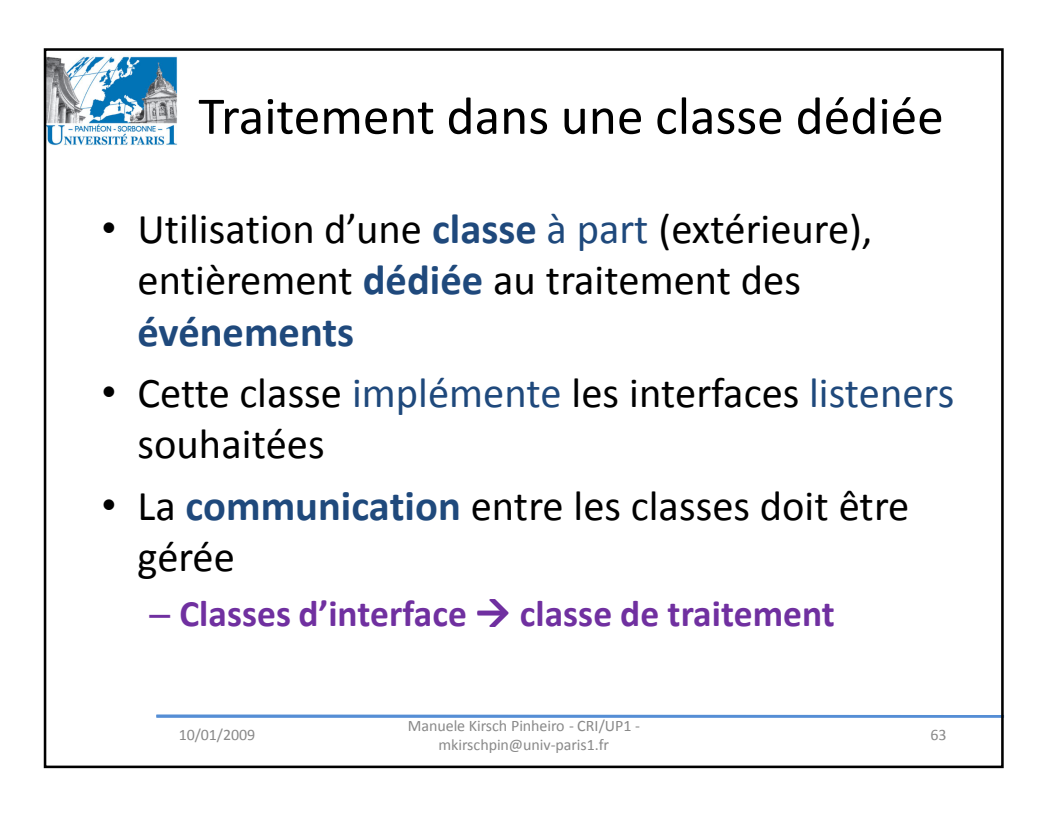

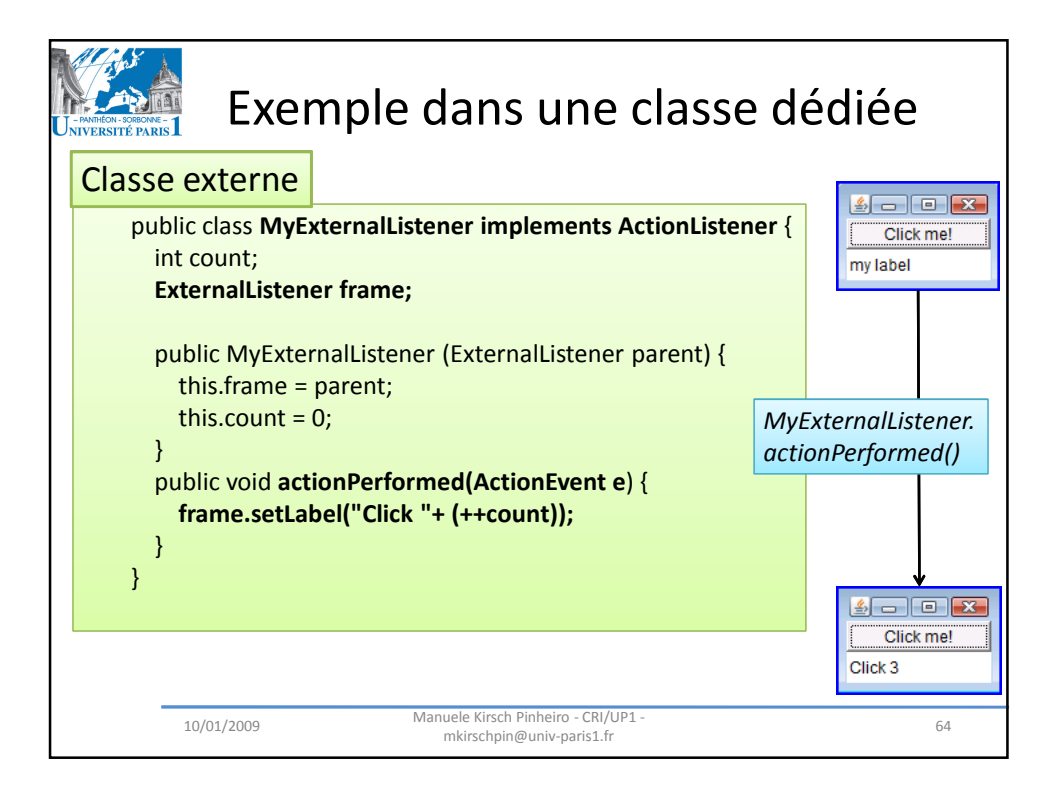

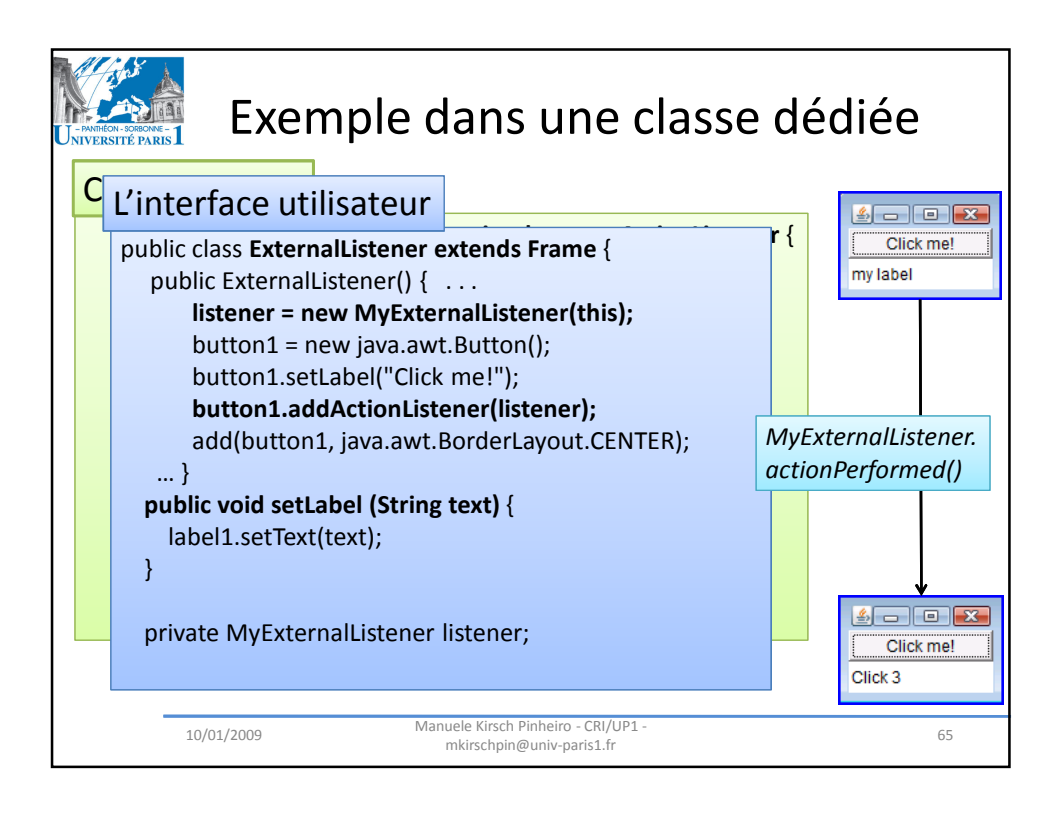

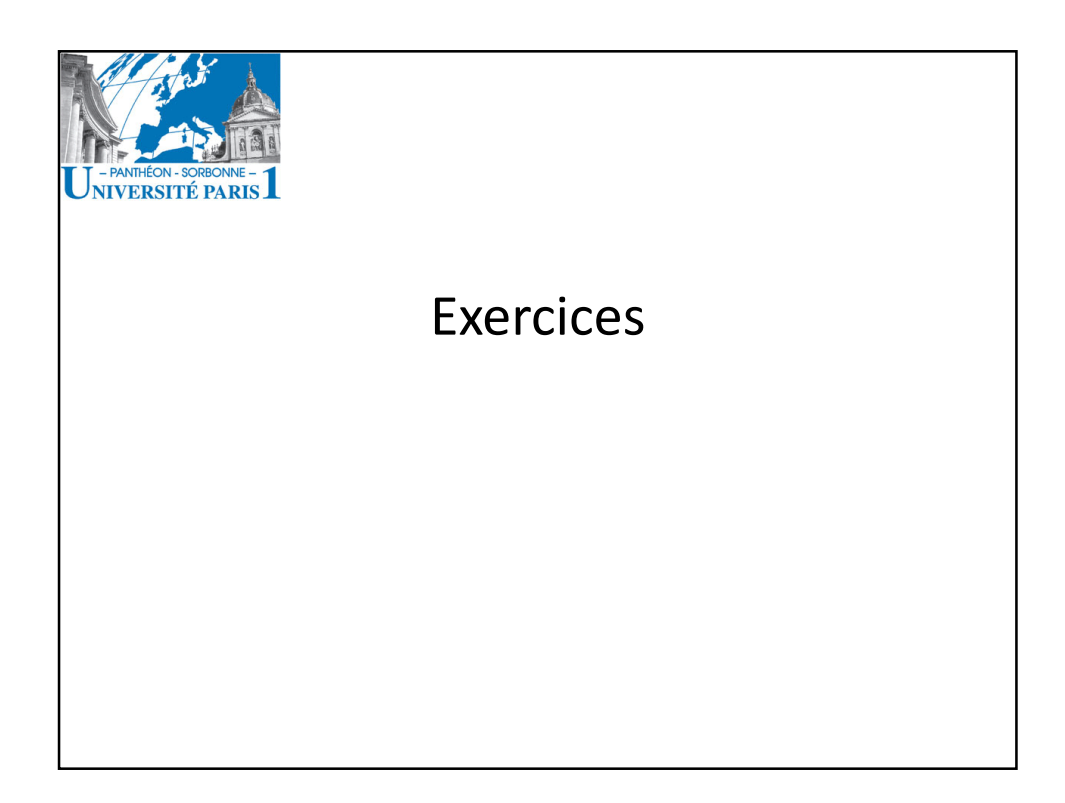

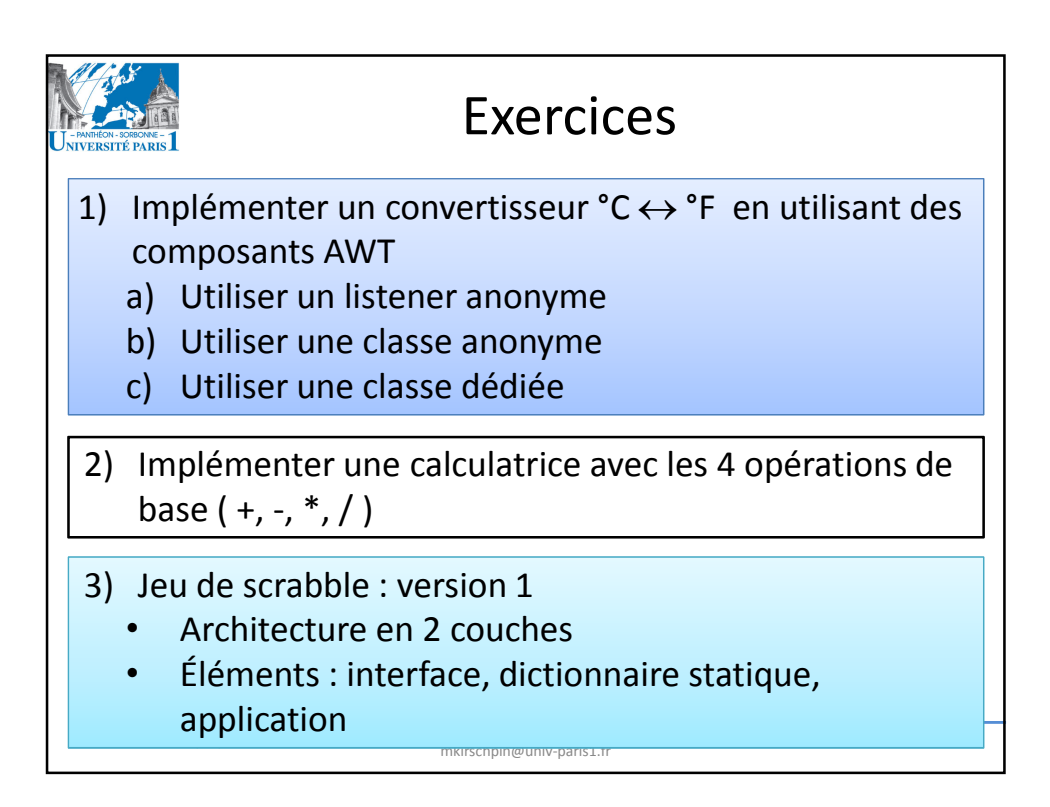

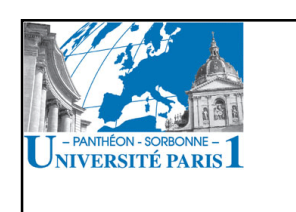

## Concepts supplémentaires

Exceptions Design Pattern

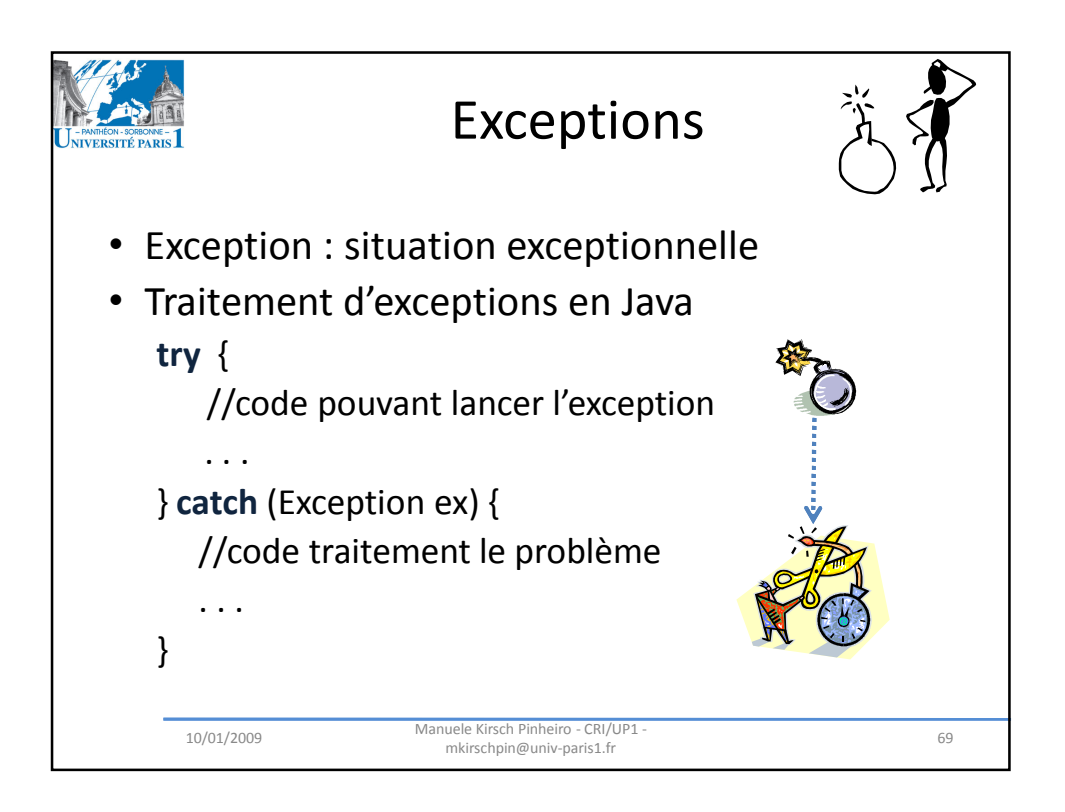

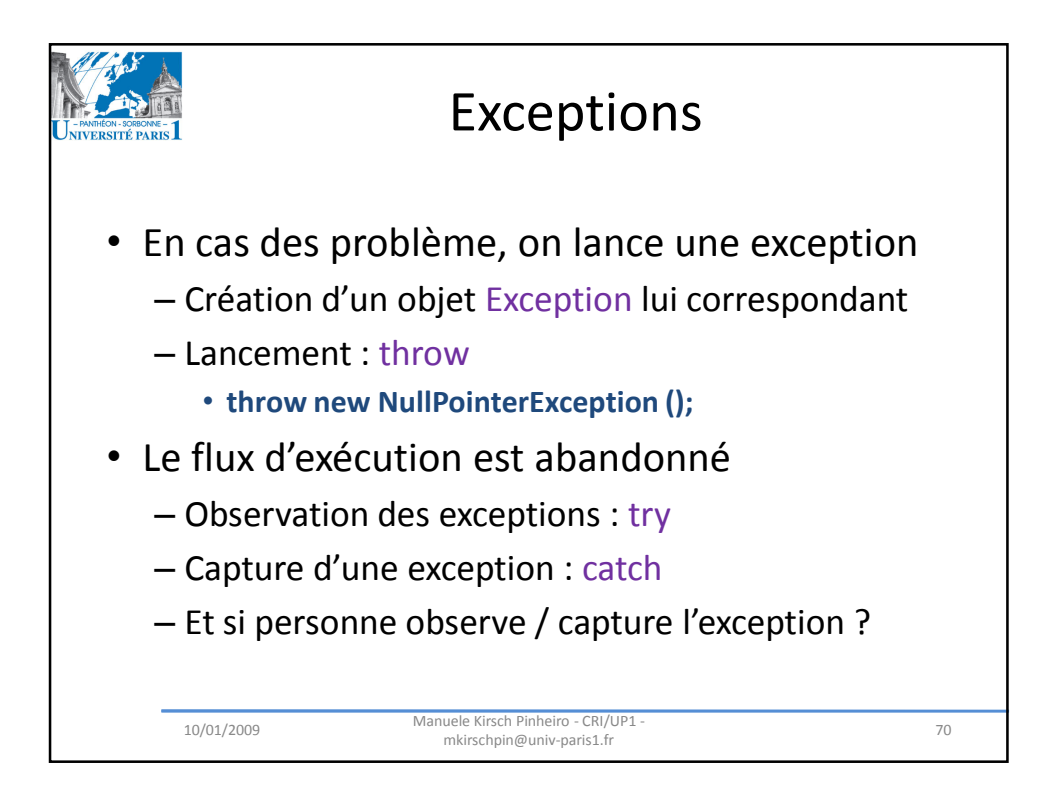

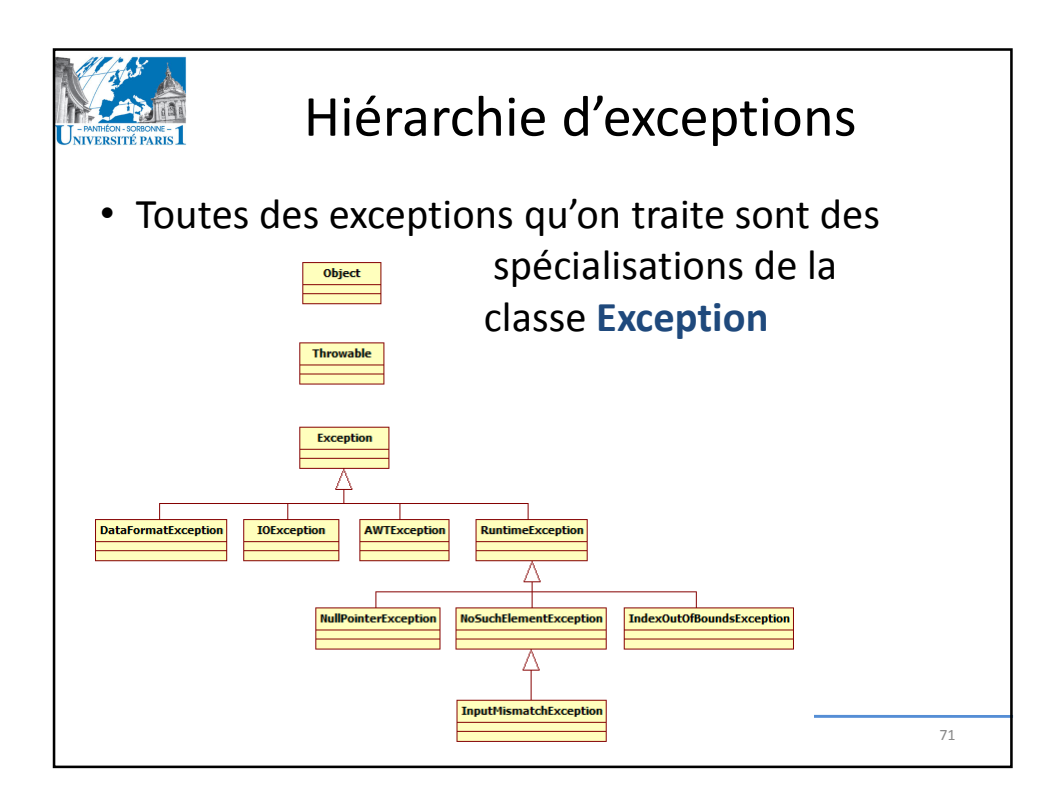

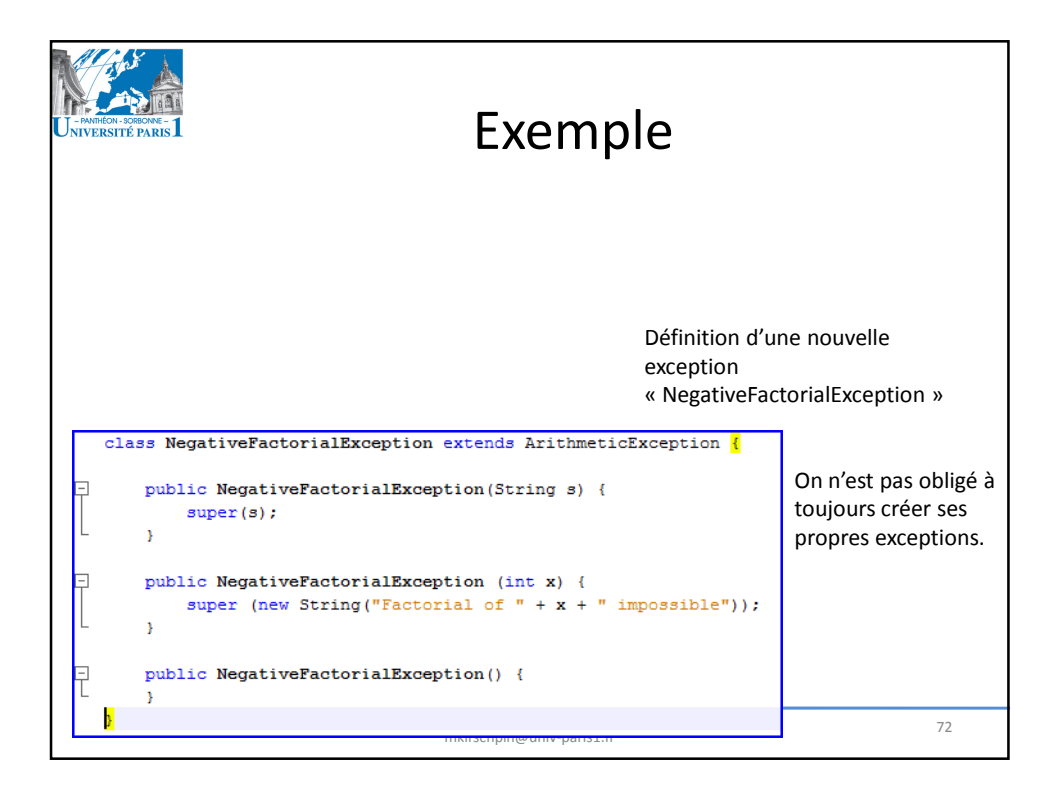

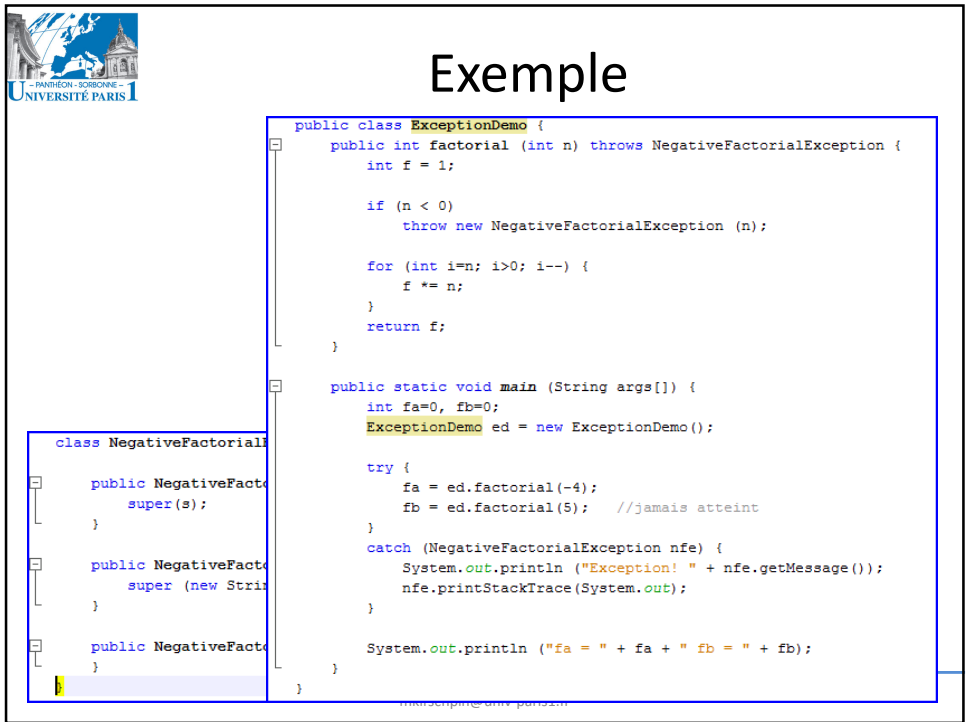

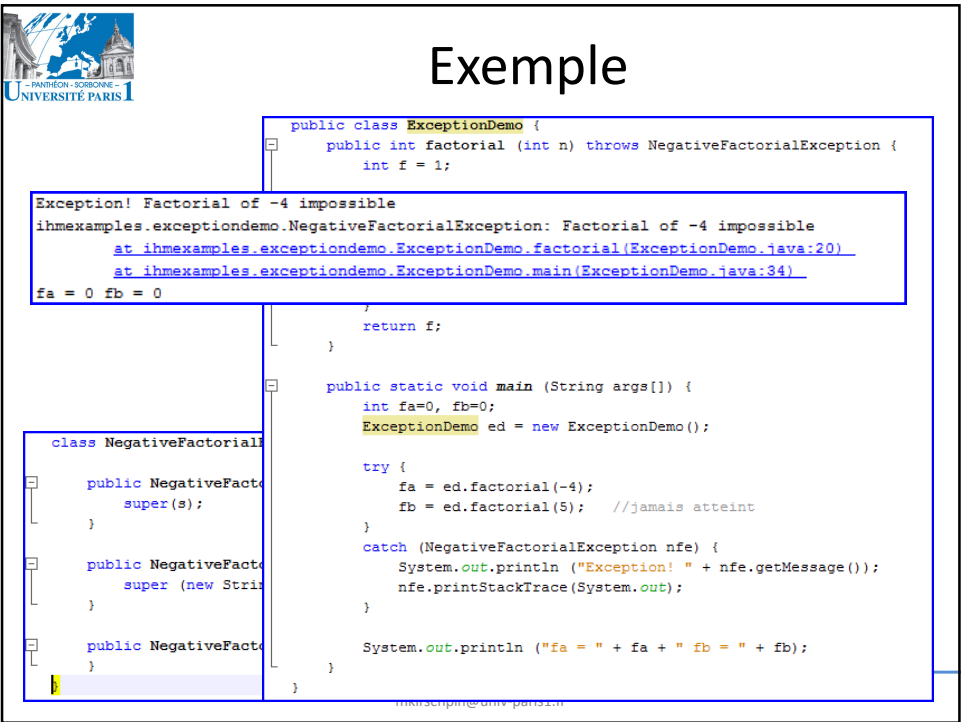

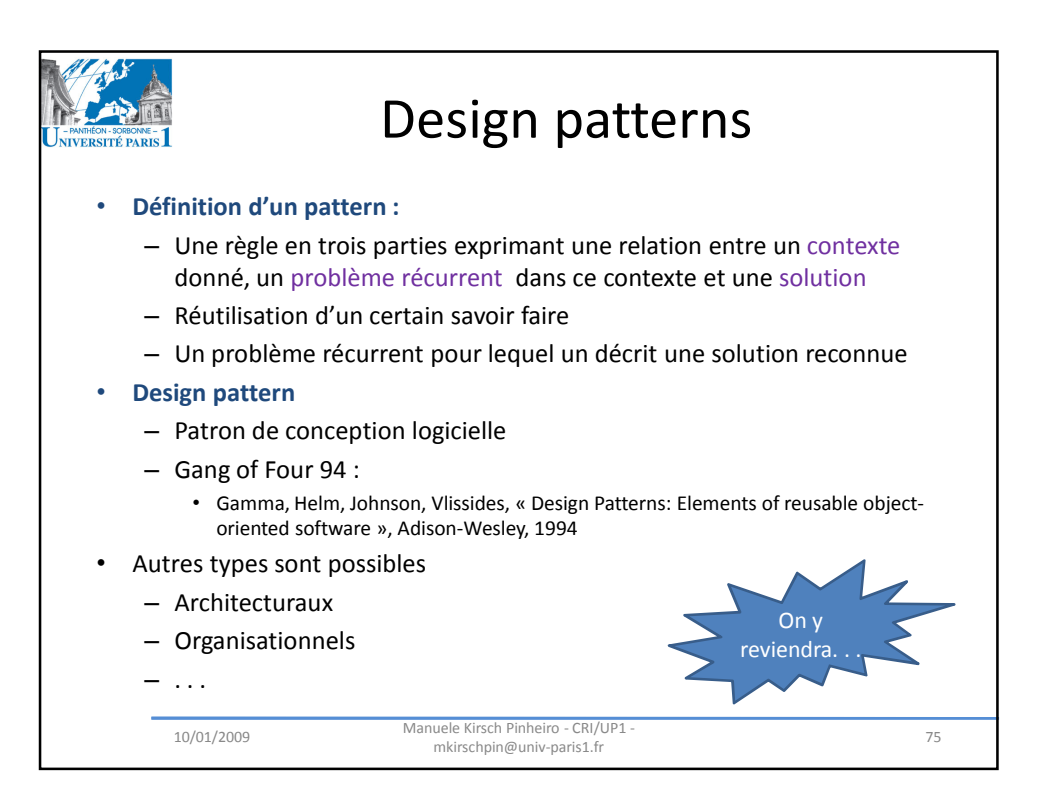